# UNIVERSIDADE FEDERAL DE SANTA MARIA CENTRO DE TECNOLOGIA DEPARTAMENTO DE ELETROMECÂNICA E SISTEMAS DE POTÊNCIA CURSO DE ENGENHARIA ELÉTRICA

Renan Pillon Barcelos

# **FLUXO DE POTÊNCIA TRIFÁSICO EM REDES DE DISTRIBUIÇÃO DESBALANCEADAS UTILIZANDO NEWTON-RAPHSON**

Santa Maria, RS 2017

**Renan Pillon Barcelos**

# **FLUXO DE POTÊNCIA TRIFÁSICO EM REDES DE DISTRIBUIÇÃO DESBALANCEADAS UTILIZANDO NEWTON-RAPHSON**

Monografia apresentada ao Curso de Engenharia Elétrica, da Universidade Federal de Santa Maria (UFSM, RS), como requisito parcial para obtenção do grau de **Engenheiro Eletricista.**

Orientador: Ghendy Cardoso Jr., Dr.Eng.

Santa Maria, RS 2017

<sup>© 2017</sup>

Todos os direitos autorais reservados a Renan Pillon Barcelos. A reprodução de partes ou do todo deste trabalho só poderá ser feita com autorização por escrito do autor. Endereço: Rua Visconde de Pelotas, n.1071, apto 605, Bairro Nossa Senhora de Fatima, Santa Maria, RS. CEP: 97105-140.

Fone +55 54 9 99285309; E-mail: renan.pb@hotmail.com

### **A**agradecimentos

Meus maiores e sinceros agradecimentos aos meus pais, Canrobert e Clenir, e aos meus irmãos, Rômulo e Rossano, os quais tenho orgulho de chamá-los de família, pelo apoio incondicional e inspiração à busca de desafios.

A minha namorada, Fernanda, por todo apoio, amor e companheirismo durante estes anos sempre participando e acreditando na realização deste sonho.

Aos professores do curso de Engenharia Elétrica por desempenharem o grande papel de formar novos profissionais, em especial ao Prof. Dr. Ghendy Cardoso Jr. pela orientação que estimula a busca por maiores conhecimentos a cada dia.

Para finalizar, a todos irmãos, amigos, companheiros e colegas que fizeram parte da minha formação dos quais levarei sempre comigo suas palavras, muito obrigado.

*"O trabalho mais difícil é o trabalho sobre si mesmo" (Autor Desconhecido)*

#### **RESUMO**

## **FLUXO DE POTÊNCIA TRIFÁSICO EM REDES DE DISTRIBUIÇÃO DESBALANCEADAS UTILIZANDO NEWTON-RAPHSON**

### AUTOR: Renan Pillon Barcelos ORIENTADOR: Ghendy Cardoso Jr., Dr.Eng.

Este trabalho tem por objetivo o desenvolvimento de um algoritmo computacional para o cálculo do fluxo de potência trifásico em redes de distribuição utilizando o método Newton-Raphson (NR). A utilização deste método proporciona inúmeras vantagens frente aos outros, podendo contemplar prontamente em sua formulação, geração distribuída e configuração em anel. A metodologia de cálculo apresentada neste trabalho é baseada no método explanado por J. Arrillaga e C. P. Arnold (1983) ao lado dos conhecimentos de redes de distribuição de W. H. Kersting (2001) e de R. D. Zimmerman (1995). A formulação matricial do método permitiu obter resultados satisfatórios em sistema trifásico de distribuição. Com o objetivo de identificar o desempenho da ferramenta de cálculo desenvolvida na plataforma MATLAB® o sistema IEEE 13 Barras é simulado contemplando todas as dificuldades que os sistemas de distribuição de energia elétrica apresentam.

**Palavras-chave:** Distribuição de energia elétrica, Fluxo de Potência Trifásico, Newton-Raphson, Sistemas desbalanceados.

### **ABSTRACT**

### **THREE-PHASE POWER FLOW FOR UNBALANCED DISTRIBUTION NETWORK USING NEWTON-RAPHSON**

## AUTHOR: Renan Pillon Barcelos ADVISORS: Ghendy Cardoso Jr., Dr.Eng.

This work has the aim to develop an algorithm for power flow calculation in distribution systems using Newton-Rapshon method (NR). This methodology have many advantages in front of others methods, handing with distributed generation and ring configuration. The methodology showed in this work are based in what was explained by J .Arrillaga e C. P. Arnold (1983) and the union of the distribution systems knowledges of W. H. Kersting (2001) and R. D. Zimmerman (1995). The matrix method formulation contributed to get great results in threephase distributed systems. With the objective to identify the force of the algorithm developed in MATLAB®, the IEEE 13 bus was tested with all the challenges that the distribution systems can bring to the power flow tools.

**Keywords:** Newton-Raphson, Power Distribution, Three-phase power flow, Unbalanced system**.** 

# **LISTA DE FIGURAS**

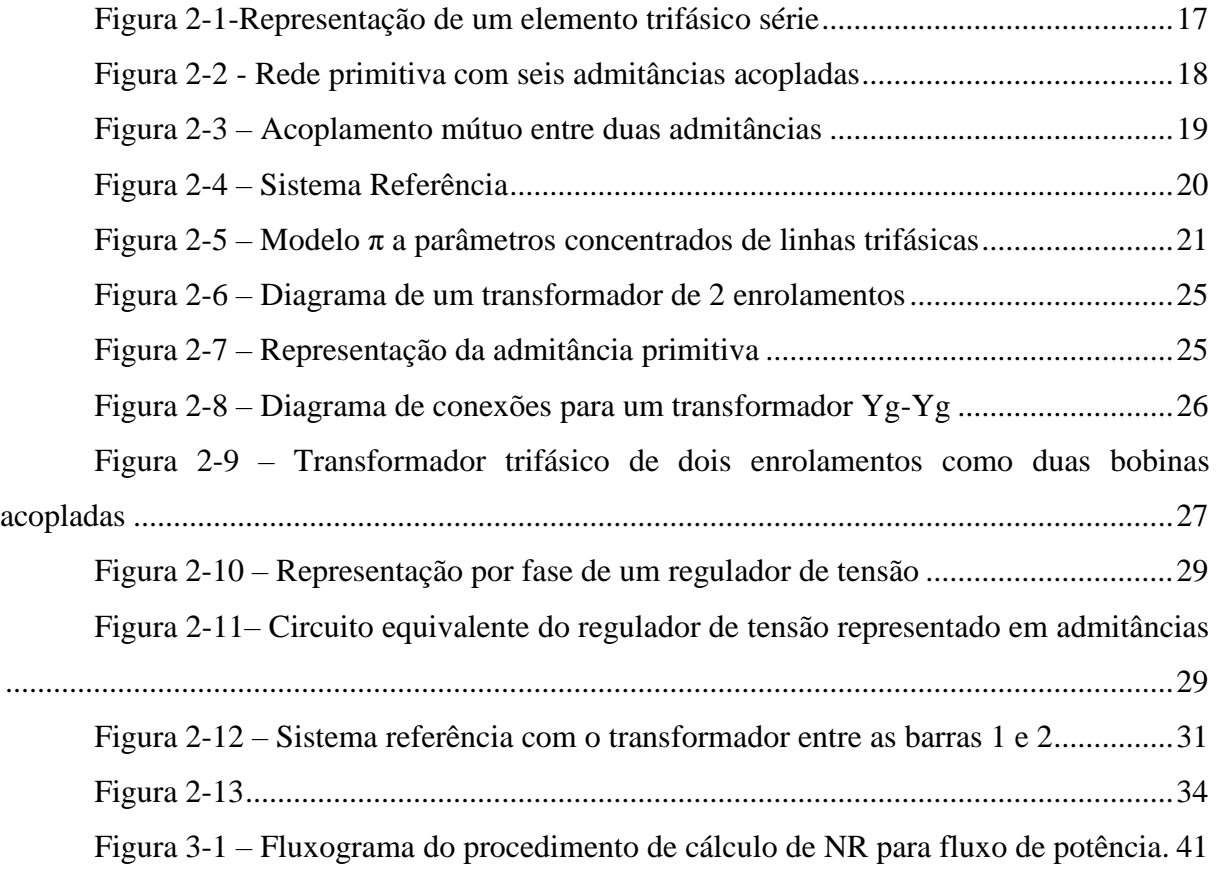

# **LISTA DE TABELAS**

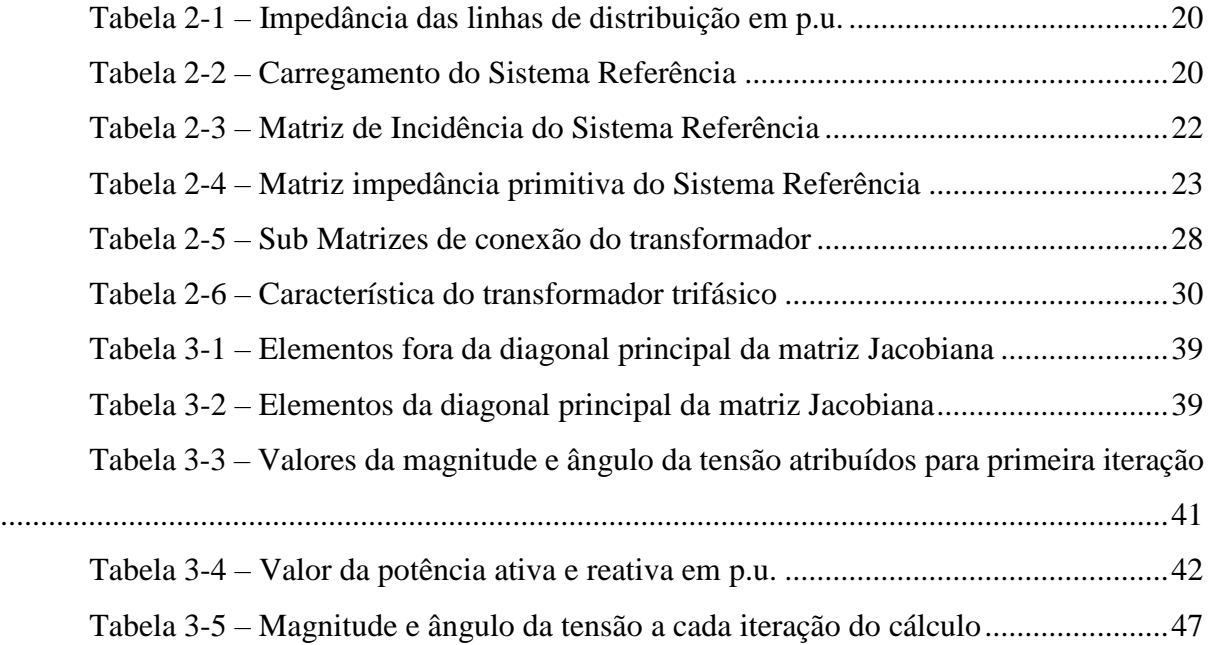

# **LISTA DE ABREVIATURAS E SIGLAS**

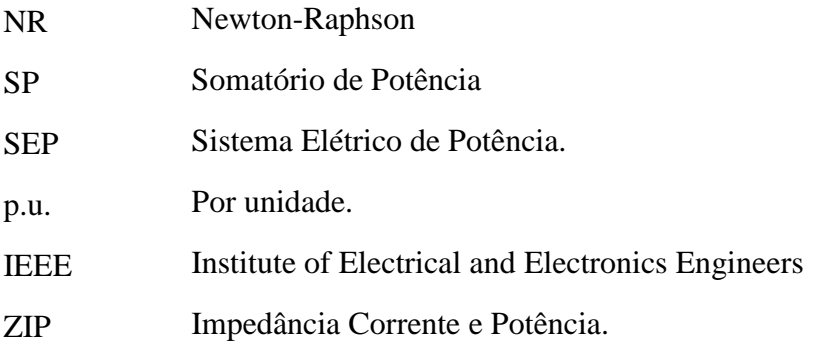

# **LISTA DE SÍMBOLOS**

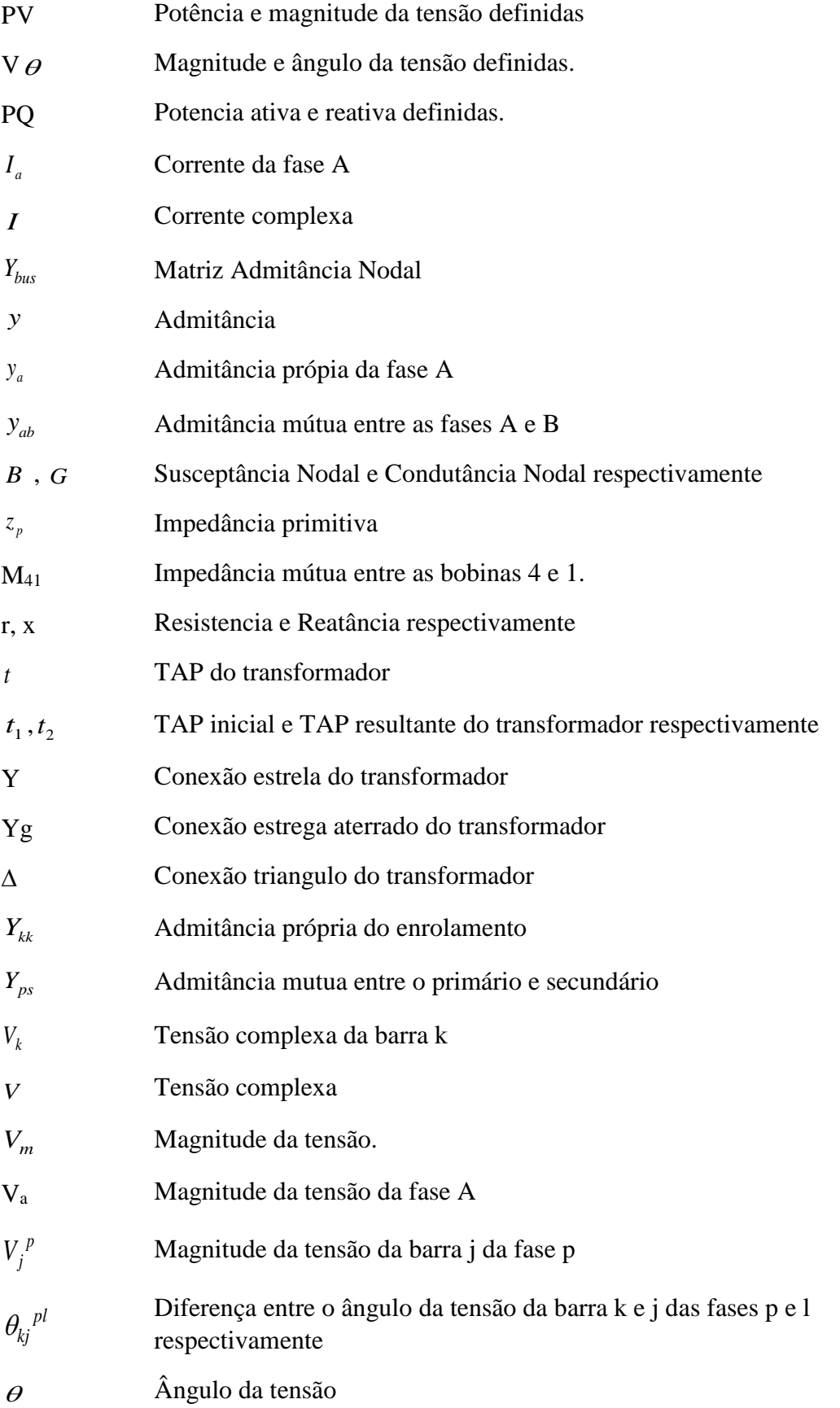

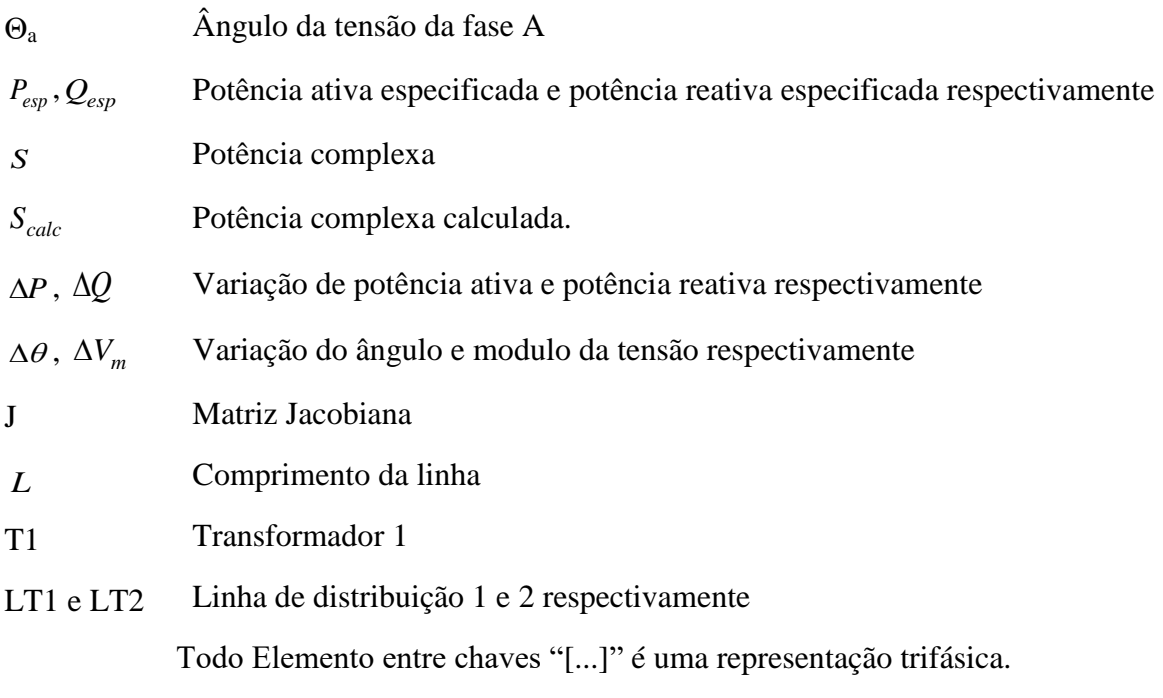

# **SUMÁRIO**

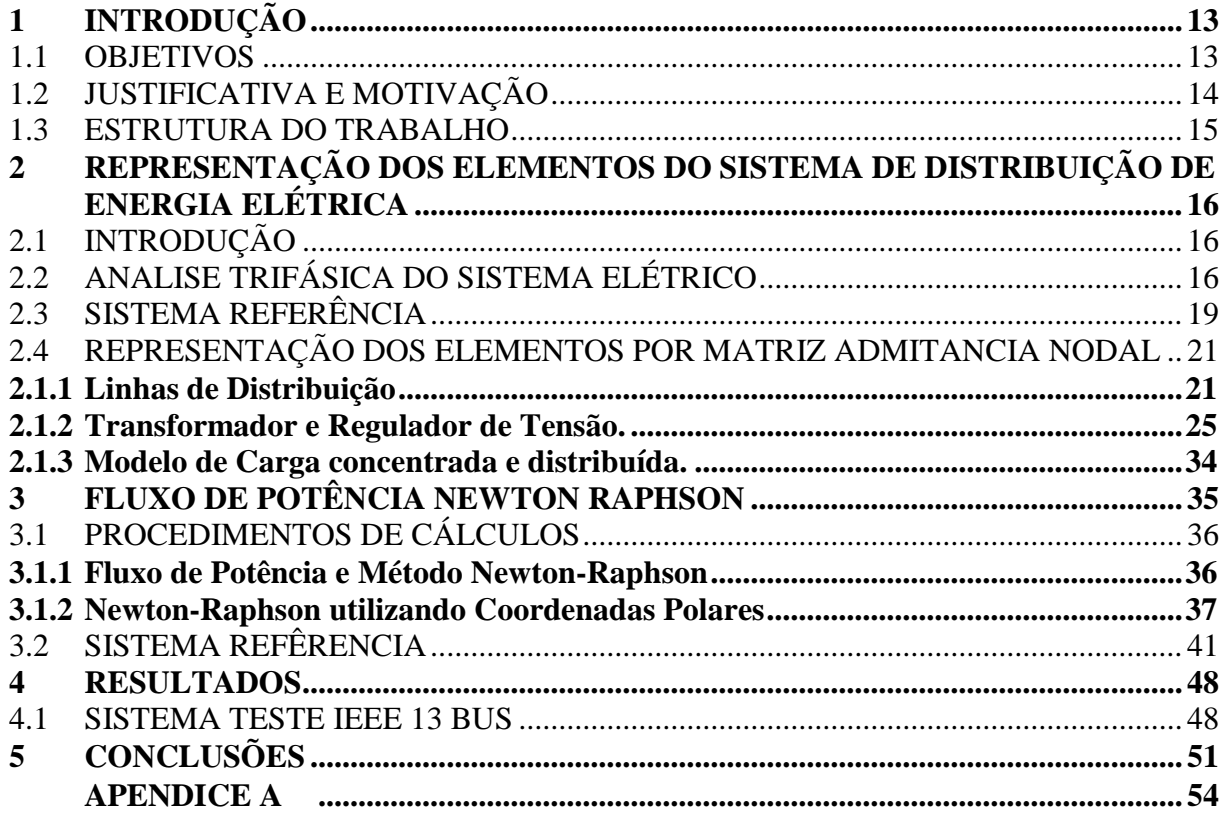

### <span id="page-13-0"></span>**1 INTRODUÇÃO**

Ao longo da história, a energia elétrica tem desempenhado um papel importante no progresso econômico e na qualidade de vida da população, desde a simples utilização de ferramentas manuais até os altos níveis de tecnologia atualmente alcançados. Grande parte destas conquistas é provida pelo constante crescimento dos estudos em energia elétrica.

Além da maior utilização da energia elétrica pela sociedade, as sucessivas mudanças no mercado elétrico brasileiro fazem com que se torne cada vez mais importante o desenvolvimento de ferramentas que auxiliem na operação e planejamento do sistema elétrico de geração, transmissão e distribuição.

Neste contexto, ganha importante relevância o aperfeiçoamento de ferramentas capazes de calcular as tensões nas barras e dos fluxos de potência nas linhas de um sistema elétrico, que, de modo simplificado, consiste em ferramentas capazes de calcular as condições operacionais do sistema, fornecendo a informação necessária para que se possa realizar diversos estudo na rede elétrica.

Com as mudanças na rede elétrica de distribuição de energia surge a necessidade de que estudos corriqueiros em sistemas de transmissão sejam aplicados em redes de distribuição. Desse modo, estudos como fluxo de potência, também chamado de fluxo de carga, e de curtocircuito, se fazem necessários para uma melhor utilização do sistema e entendimento de seu comportamento.

O cálculo do fluxo de potência em sistemas de transmissão é facilitado devido a alguns fatores que contribuem com a simplificação da análise, fatores como o alto X/R, e a transposição das linhas, diminuindo as contribuições das parcelas resistivas no cálculo e podendo assim considerá-las balanceadas. Nos sistemas de distribuição tais fatores não podem ser simplificados, pois além destas condições não serem satisfeitas este sistema conta com ramais monofásicos e bifásicos, os quais tornam indispensável a análise multifásica deste sistema.

#### <span id="page-13-1"></span>1.1 OBJETIVOS

Com o objetivo de proporcionar um algoritmo capaz de calcular o fluxo de potência em redes de distribuição este trabalho visa:

- Compreender a importância do cálculo de fluxo de potência em redes de distribuição;
- Analisar os desafios deste cálculo em redes de distribuição;
- Identificar as restrições do método;
- Apresentar um roteiro para o desenvolvimento da ferramenta de cálculo;

### <span id="page-14-0"></span>1.2 JUSTIFICATIVA E MOTIVAÇÃO

O cálculo de fluxo de potência é uma análise essencial para qualquer estudo de planejamento e de operação de sistemas de energia elétrica. Com este estudo é possível encontrar as condições operacionais do sistema as quais são fundamentalmente necessárias para os estudos de falta e de estabilidade do sistema. O estudo de faltas é muito importante, pois com ele é possível identificar o tipo e a sensibilidade da proteção que é necessária para o sistema. Já o estudo de estabilidade examina o efeito que o distúrbio na rede afeta os geradores conectados a rede (B. Stott, 1974).

Em sua essência, os problemas de fluxo de potência envolvem um conjunto de equações não-lineares que necessitam de processos iterativos para solução, comumente requerendo um método numérico para sua resolução. Em vista disso, a utilização de computadores digitais tende a facilitar e agilizar o processo.

Dentre os diversos métodos de cálculo de fluxo de potência já desenvolvidos e bemsucedidos para redes de distribuição, como Gauss-Seidel (GS), Somatório de Potencias (SP), Somatório de Correntes (SC) e *Ladder*, cada um possui relativo destaque em suas aplicações. Todos métodos apresentam características que se adaptam bem às condições de sistemas de distribuição como a topologia radial, linhas sem transposição de fase, baixa relação X/R, desequilíbrio de carga entre fases, dentre outras (H. Rudnick, 1990). Porém, todos estes não possuem prontamente em sua formulação a aceitação de algumas topologias que intrigam o sistema de distribuição. Dentre as topologias comumente encontradas na rede de distribuição as principais são: a operação do sistema em anel, adição de barras PV ao longo do sistema e o cálculo com várias barras referência no sistema. Sendo assim, todas estas topologias precisam ser analisadas separadamente quando utilizados os métodos anteriormente citados.

Assim, um método que supre todas estas topologias e calcula o fluxo de potência é o Newton-Rapshon (NR). Esse é o mais utilizado em sistemas de transmissão por ser o método que traz a resposta mais rápida. Muitas vezes utilizando suas versões desacopladas, este método pode aceitar um número elevado de barras sendo usado muitas vezes em centros de operação.

O método Newton-Raphson será abordado neste trabalho com a sua aplicação em sistemas de distribuição de energia elétrica. A principal vantagem de realizar o cálculo por este

método em sistemas de distribuição é devido a sua formulação, que aceita todos os tipos de topologia que limitam os outros métodos.

## <span id="page-15-0"></span>1.3 ESTRUTURA DO TRABALHO

Estre trabalho está composto por 5 capítulos de forma a atingir os objetivos e instigar o leitor aos desafios do fluxo de potência em redes de distribuição.

- No Capitulo 2, é apresentada uma abordagem sobre a representação do sistema e preparação para o cálculo do fluxo de potência.
- No Capitulo 3, apresenta-se a solução do sistema teste como exemplo para o equacionamento do método Newton-Raphson em redes de distribuição de energia elétrica.
- No Capitulo 4, o sistema teste IEEE 13 Barras é simulado descrevendo o comportamento do método frente a um sistema real de distribuição de energia elétrica.
- E no Capitulo 5, é apresentada a conclusão do trabalho, considerações a respeito dos objetivos e sugestões para trabalhos futuros.

# <span id="page-16-0"></span>**2 REPRESENTAÇÃO DOS ELEMENTOS DO SISTEMA DE DISTRIBUIÇÃO DE ENERGIA ELÉTRICA**

# <span id="page-16-1"></span>2.1 INTRODUÇÃO

Os elementos de um sistema elétrico são modelados por seus circuitos equivalentes em termos de indutância, capacitância e resistência. Cada um contribuindo de maneira diferente para representar o comportamento que os elementos têm frente a corrente e tensão elétrica. Apesar de inúmeras maneiras de descrever um sistema elétrico, as formas mais usuais são dadas a partir das leis de Kirchhoff.

## <span id="page-16-2"></span>2.2 ANALISE TRIFÁSICA DO SISTEMA ELÉTRICO

O sistema de distribuição de energia elétrica, assim como a maioria dos sistemas de transmissão de energia, utiliza a configuração de sistema trifásico para transmitir a potência. Com isso, deve-se primeiramente analisar as equações que regem os sistemas elétricos e conhecer suas representações matemáticas.

Para representar um sistema trifásico existem duas maneiras mundialmente difundidas, uma através de componentes de fases e outra por componentes de sequência. A escolha da forma de representação varia conforme a aplicação e o estudo que se deseja realizar.

O uso de componente de sequência para representar sistemas trifásicos é altamente recomendado para representar sistemas quando o desbalanceamento não é um fator decisivo. Porém, quando o estudo não pode desconsidera-lo, a análise em componentes de sequência não é simples, fazendo com que a utilização se componentes de fases seja a melhor escolha (P. Lynn, 2004). Algumas vantagens relacionadas a representação por componentes de fase são:

- Qualquer elemento do sistema mantém sua identidade;
- Características como impedâncias assimétricas, acoplamento mútuos entre fases e entre diferentes elementos do sistema, e a transposição das linhas são prontamente consideradas;
- O deslocamento angular dos transformadores não apresenta problema;

*\_\_\_\_\_\_\_\_\_\_\_\_\_\_\_\_\_\_\_\_\_\_\_\_\_\_\_\_\_\_\_\_\_\_\_\_\_\_\_\_\_\_\_\_\_\_\_\_\_\_\_\_\_\_\_\_\_\_\_\_\_\_\_\_\_\_\_\_\_\_\_\_\_\_ \_*

Na [Figura 2-1,](#page-17-0) tem-se a representação trifásica de um elemento série em admitâncias.

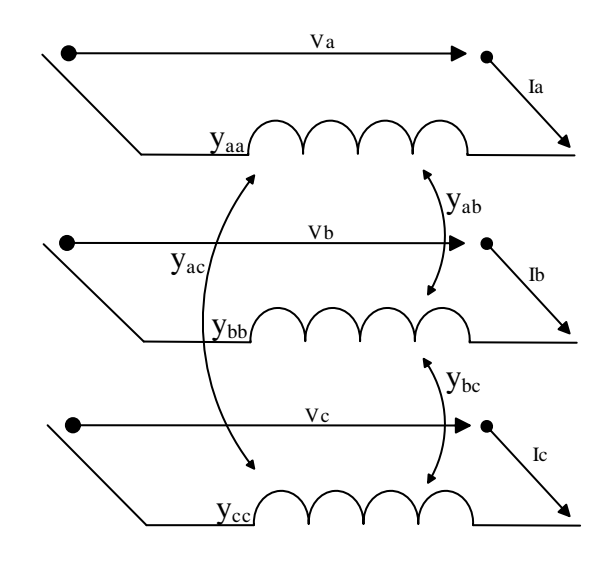

Figura 2-1-Representação de um elemento trifásico série

<span id="page-17-0"></span>Pela lei de Ohm pode-se determinar a corrente conforme a Equação 1.

$$
[I] = [Y][V] \tag{2-1}
$$

Onde a corrente, a tensão e a admitância do elemento considerando as mútuas são dadas respectivamente pelas as equações 2, 3 e 4.

$$
\begin{bmatrix} I \end{bmatrix} = \begin{bmatrix} I_a & I_b & I_c \end{bmatrix}^T \tag{2-2}
$$

$$
\begin{bmatrix} V \end{bmatrix} = \begin{bmatrix} V_a & V_b & V_c \end{bmatrix}^T \tag{2-3}
$$

$$
\begin{bmatrix} Y \end{bmatrix} = \begin{bmatrix} y_{aa} & y_{ab} & y_{ac} \\ y_{ba} & y_{bb} & y_{bc} \\ y_{ca} & y_{cb} & y_{cc} \end{bmatrix} \tag{2-4}
$$

Resultando em:

$$
\begin{bmatrix} I_a \\ I_b \\ I_c \end{bmatrix} = \begin{bmatrix} y_{aa} & y_{ab} & y_{ac} \\ y_{ba} & y_{bb} & y_{bc} \\ y_{ca} & y_{cb} & y_{cc} \end{bmatrix} \begin{bmatrix} V_a \\ V_b \\ V_c \end{bmatrix}
$$
 (2-5)

Para a análise de redes trifásicas dos elementos tem-se três fases associadas juntas a um só nó, desta maneira as contribuições mútuas entre as fases são consideradas. Porém, para uma barra onde duas linhas trifásicas se encontram em um só nó, deve-se considerar as contribuições mutuas entre todas as 6 fases. Considere as seis admitâncias do elemento representadas na [Figura 2-2.](#page-18-0)

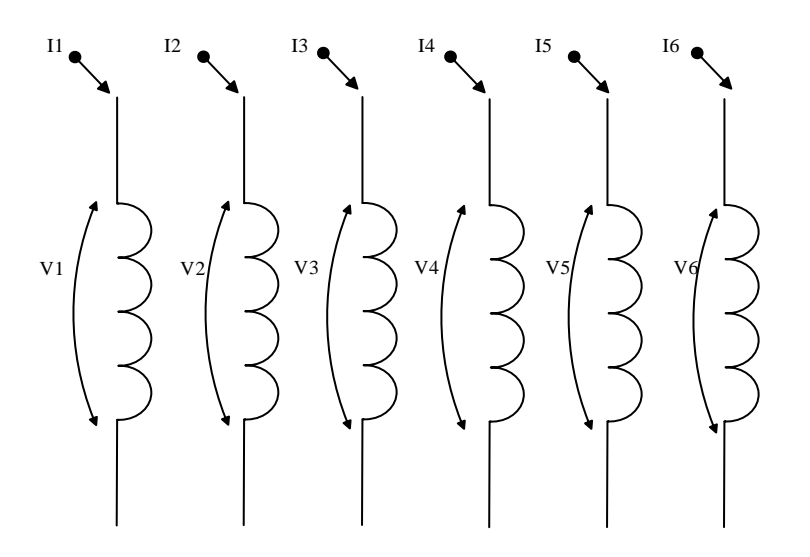

Figura 2-2 - Rede primitiva com seis admitâncias acopladas

<span id="page-18-0"></span>A corrente nodal para este caso é dada conforme a Equação 6:

$$
\begin{bmatrix} I_1 \ I_2 \ I_3 \ I_4 \ I_5 \ I_6 \ I_7 \ I_8 \ I_9 \ I_{10} \end{bmatrix} = \begin{bmatrix} y_{11} & y_{12} & y_{13} & y_{14} & y_{15} & y_{16} \\ y_{21} & y_{22} & y_{23} & y_{24} & y_{25} & y_{26} \\ y_{31} & y_{32} & y_{33} & y_{34} & y_{35} & y_{36} \\ y_{41} & y_{42} & y_{43} & y_{44} & y_{45} & y_{46} \\ y_{51} & y_{52} & y_{53} & y_{54} & y_{55} & y_{56} \\ y_{61} & y_{62} & y_{63} & y_{64} & y_{64} & y_{66} \end{bmatrix} \begin{bmatrix} V_1 \\ V_2 \\ V_3 \\ V_4 \\ V_5 \\ V_6 \end{bmatrix} \tag{2-6}
$$

Assim, separando as equações em sub matrizes 3x3 e vetores 3x1 o sistema fica

<span id="page-18-1"></span>
$$
\begin{bmatrix}\nI_a \\
I_b\n\end{bmatrix} = \begin{bmatrix}\nY_{aa} & Y_{ab} \\
Y_{ba} & Y_{bb}\n\end{bmatrix}\n\begin{bmatrix}\nV_a \\
V_b\n\end{bmatrix}
$$
\n
$$
(2-7)
$$

onde

$$
[I_a] = [I_1 \quad I_2 \quad I_3]^T \tag{2-8}
$$

$$
[I_b] = [I_4 \quad I_5 \quad I_6]^T \tag{2-9}
$$

$$
\begin{bmatrix} Y_{aa} \end{bmatrix} = \begin{bmatrix} y_{11} & y_{12} & y_{13} \\ y_{21} & y_{22} & y_{23} \\ y_{31} & y_{32} & y_{33} \end{bmatrix} \begin{bmatrix} Y_{bb} \end{bmatrix} = \begin{bmatrix} y_{44} & y_{45} & y_{46} \\ y_{54} & y_{55} & y_{56} \\ y_{64} & y_{64} & y_{66} \end{bmatrix}
$$
\n
$$
\begin{bmatrix} Y_{11} \end{bmatrix} = \begin{bmatrix} y_{14} & y_{15} & y_{16} \\ y_{14} & y_{15} & y_{16} \\ y_{15} & y_{15} & y_{16} \\ y_{16} & y_{17} & y_{18} \\ y_{18} & y_{19} & y_{19} \end{bmatrix} \begin{bmatrix} Y_{11} & y_{12} & y_{13} \\ y_{11} & y_{12} & y_{13} \\ y_{11} & y_{12} & y_{14} \\ y_{12} & y_{13} & y_{15} \\ y_{14} & y_{15} & y_{16} \\ y_{16} & y_{17} & y_{17} \end{bmatrix}
$$
\n
$$
(2-10)
$$

$$
\begin{bmatrix} Y_{ab} \end{bmatrix} = \begin{bmatrix} y_{24} & y_{25} & y_{26} \\ y_{34} & y_{35} & y_{36} \end{bmatrix} \begin{bmatrix} Y_{ba} \end{bmatrix} = \begin{bmatrix} y_{51} & y_{52} & y_{53} \\ y_{61} & y_{62} & y_{63} \end{bmatrix}
$$

$$
[V_a] = [V_1 \quad V_2 \quad V_3]^T
$$
(2-11)

$$
[V_b] = [V_4 \quad V_5 \quad V_6]^T \tag{2-12}
$$

Assim, sua representação gráfica é representada na [Figura 2-3,](#page-19-0) através de duas linhas trifásicas com o acoplamento mútuo entre elas, cada uma com sua matriz admitância individual com suas mútuas.

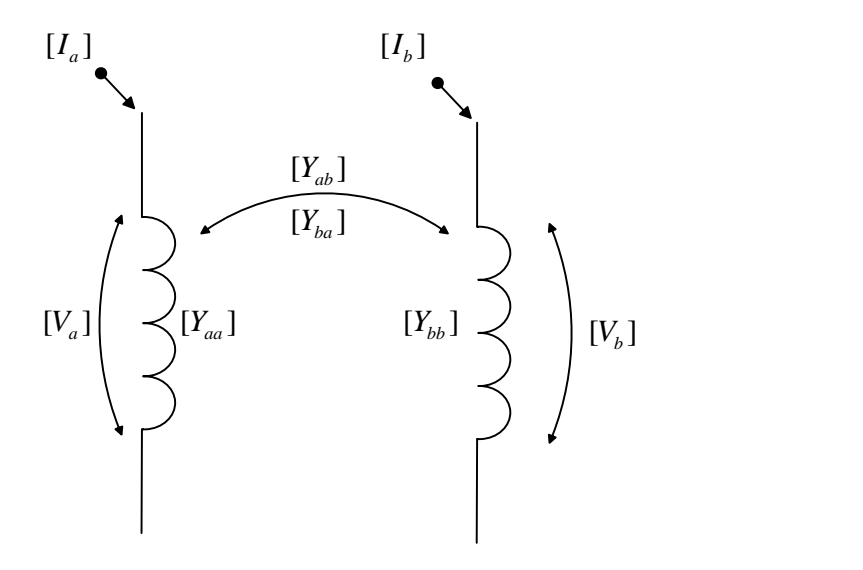

Figura 2-3 – Acoplamento mútuo entre duas admitâncias

<span id="page-19-0"></span>Neste sistema pode-se perceber que:

$$
\left[Y_{ba}\right] = \left[Y_{ab}\right]^T\tag{2-13}
$$

Assim, a rede primitiva dos elementos com acoplamento entre fases é formada da mesma maneira, exceto quando a matriz admitância do elemento é do mesmo tamanho da primitiva, que é o caso do transformador.

## <span id="page-19-1"></span>2.3 SISTEMA REFERÊNCIA

De modo a demonstrar os passos para o cálculo de fluxo de potência, um sistema referência será montado. Tal sistema servirá para ilustrar numericamente os cálculos, facilitando o entendimento para posteriormente comparar os resultados.

Este sistema contém características de sistema de distribuição e vários elementos que serão descritos nas próximas seções. Para facilitar a primeira análise, o sistema conta apenas com uma fonte, duas linhas e uma carga como mostra a [Figura 2-4.](#page-20-0) A [Tabela 2-1](#page-20-1) mostra a configuração das linhas e a [Tabela 2-2](#page-20-2) o carregamento do sistema.

*\_\_\_\_\_\_\_\_\_\_\_\_\_\_\_\_\_\_\_\_\_\_\_\_\_\_\_\_\_\_\_\_\_\_\_\_\_\_\_\_\_\_\_\_\_\_\_\_\_\_\_\_\_\_\_\_\_\_\_\_\_\_\_\_\_\_\_\_\_\_\_\_\_\_ \_*

A base utilizada para este sistema é de 2MVA e 4,16 kV.

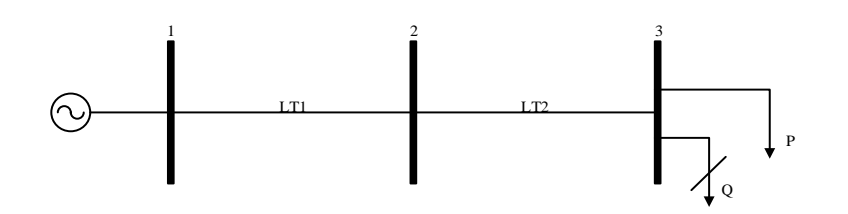

Figura 2-4 – Sistema Referência

<span id="page-20-1"></span><span id="page-20-0"></span>

| Número<br>do<br>Elemento | Código<br>da Barra<br>$p - q$ | Impedância Própia (p.u.)                                                                                                    | Admitância Shunt<br>$(10^{-3} \text{ p.u})$                                                                |  |  |
|--------------------------|-------------------------------|----------------------------------------------------------------------------------------------------|----------------------------------------------------------------------------------------------------|--|--|
| $\mathbf{1}$             | $1 - 2$                       | 0,0067<br>0,0023<br>0,0022<br>$+ j0.0158$<br>$+ j0,0073$<br>$+ j0,0056$<br>0,0023<br>0,0068<br>0,0023<br>$+ j0,0062$<br>$+ j0,0073$<br>$+ j0,0153$<br>0,0022<br>0,0067<br>0,0023<br>$+ j0,0056$<br>$+ j0,0062$<br>$+j0,0156$ | $-i0.0618$<br>j0,0195<br>j0,0123<br>j0,0195<br>$- j0,0585$<br>j0,0072<br>j0,0072<br>$-j0,05535$<br>j0,0123 |  |  |
| $\overline{2}$           | $2 - 3$                       | 0,0084<br>0,0028<br>0,0028<br>$+ j0.0197$<br>$+ j0,0092$<br>$+j0,0070$<br>0,0028<br>0,0029<br>0,0085<br>$+ j0,0092$<br>$+j0,0077$<br>$+j0,0191$<br>0,0028<br>0,0084<br>0,0029<br>$+ j0,0070$<br>$+ j0,0077$<br>$+j0,0195$    | j0,0154<br>$-j0.0773$<br>j0,0245<br>$-j0,07313$<br>j0,0245<br>j0,0091<br>j0,0091<br>j0,0154<br>$-j0,0692$  |  |  |

Tabela 2-1 – Impedância das linhas de distribuição em p.u.

Tabela 2-2 – Carregamento do Sistema Referência

<span id="page-20-2"></span>

| Código da | Carregamento |          |   |   |            |   |
|-----------|--------------|----------|---|---|------------|---|
| Barra     |              | $P$ (kW) |   |   | $Q$ (kvar) |   |
|           | A            | B        | C | A | В          | ⌒ |
| 3         |              | 3        |   |   |            |   |

No decorrer do trabalho, outros elementos serão adicionados a este sistema para sua avaliação.

*\_\_\_\_\_\_\_\_\_\_\_\_\_\_\_\_\_\_\_\_\_\_\_\_\_\_\_\_\_\_\_\_\_\_\_\_\_\_\_\_\_\_\_\_\_\_\_\_\_\_\_\_\_\_\_\_\_\_\_\_\_\_\_\_\_\_\_\_\_\_\_\_\_\_ \_*

# <span id="page-21-1"></span>2.4 REPRESENTAÇÃO DOS ELEMENTOS POR MATRIZ ADMITANCIA NODAL

A matriz admitância nodal (*Ybus*) é a matriz que contém todas informações do sistema elétrico a ser analisado. Esta é o primeiro passo que deve ser realizado para calcular o fluxo de potência por NR. A partir dela é possível identificar a contribuição de cada elemento no sistema e identificar todo o sistema. Assim, nesta sessão serão abordados os elementos e sua formulação.

#### <span id="page-21-2"></span>**2.1.1 Linhas de Distribuição**

As linhas de distribuição de energia são redes trifásicas, transmitindo a potência da fonte até a carga. Para uma boa representação dos efeitos podemos observar a [Figura 2-5,](#page-21-0) onde são consideradas influencias das impedâncias mútuas entre o sistema. Esta representação é chamada de modelo π a parâmetros concentrados.

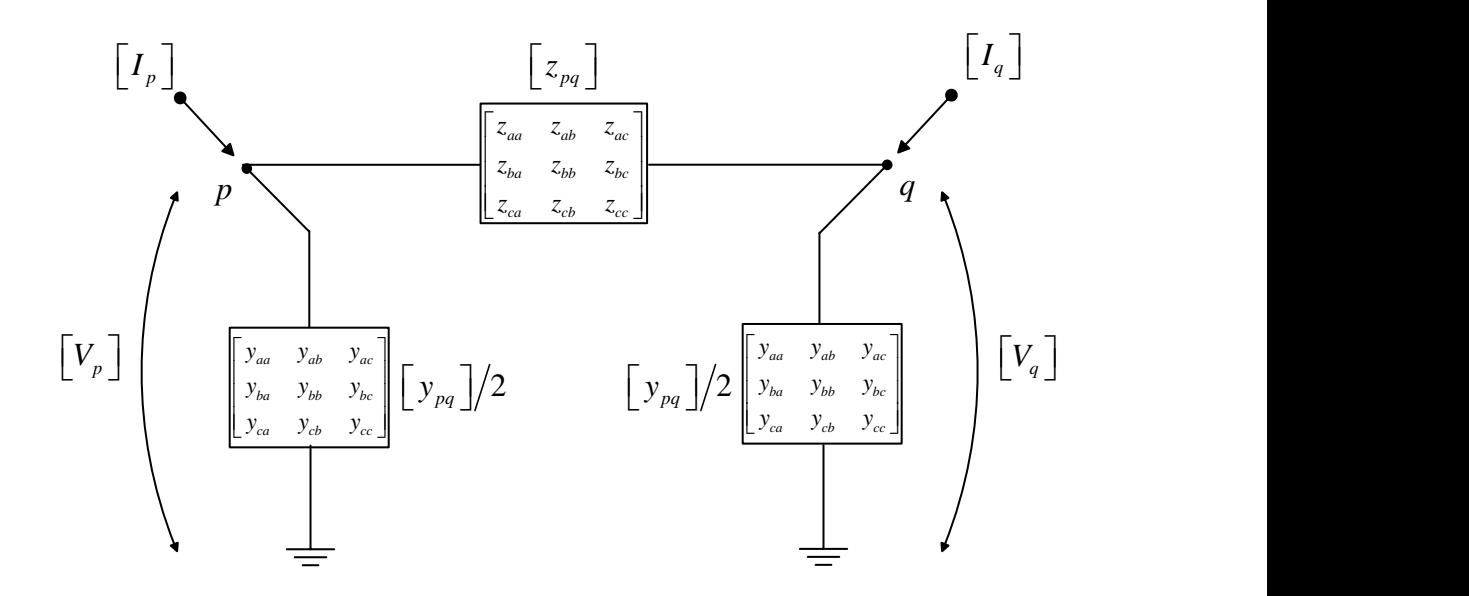

Figura 2-5 – Modelo  $\pi$  a parâmetros concentrados de linhas trifásicas

<span id="page-21-0"></span>A formação da *Ybus* para a linha de distribuição é dada conforme as Equações [\(2-14.](#page-21-3) Tais sub matrizes são selecionadas conforme a configuração do sistema para posteriormente ser montada a matriz incidência completa.

<span id="page-21-3"></span>
$$
A = \begin{bmatrix} 1 & 0 & 0 \\ 0 & 1 & 0 \\ 0 & 0 & 1 \end{bmatrix} = U
$$
, para o elemento que sai do nó

*\_\_\_\_\_\_\_\_\_\_\_\_\_\_\_\_\_\_\_\_\_\_\_\_\_\_\_\_\_\_\_\_\_\_\_\_\_\_\_\_\_\_\_\_\_\_\_\_\_\_\_\_\_\_\_\_\_\_\_\_\_\_\_\_\_\_\_\_\_\_\_\_\_\_ \_*

$$
A = \begin{bmatrix} -1 & 0 & 0 \\ 0 & -1 & 0 \\ 0 & 0 & -1 \end{bmatrix} = -U
$$
, para o elemento que entra do nó

Onde *U* é uma matriz identidade 3x3.

*2.1.1.1 Formação da Matriz admitância nodal - Linha de distribuição*

Para a formação da Mariz admitância nodal deve-se seguir os passos a seguir:

- I. Formar a matriz de incidência dos elementos do sistema
- II. Formar a matriz admitância primitiva
- III. Obter a matriz admitância a partir da transformação linear.

Portanto, para realizar o primeiro passo, deve-se enumerar cada elemento do sistema com alguma lógica. Este trabalho tem o enfoque em redes de distribuição de energia elétrica, assim, deve-se utilizar uma lógica na qual os elementos da *Ybus* possuam valores representativos em suas diagonais secundarias.

 Na maioria das aplicações em sistemas de distribuição a matriz pode ser caracterizada por um sistema muito disperso, deste modo, é comum utilizar algum método de ordenamento para matrizes esparsas, uma vez que isto facilita as operações com a matriz, principalmente a inversão. Para este sistema 3 barras isto não é necessário.

Utilizando o sistema referência como exemplo, note que a primeira coluna da [Tabela](#page-20-1)  [2-1](#page-20-1) contém o número do elemento. Este representa o elemento que será utilizado nas posições na matriz primitiva.

<span id="page-22-0"></span>Com isto, basta montar a matriz de incidência *A* como mostra a Tabela 2-3. Isto só é válido para os elementos séries.

| $A =$ | Código da Barra<br>Elemento |    |      |
|-------|-----------------------------|----|------|
|       | LT <sub>1</sub>             | -1 |      |
|       | LT <sub>2</sub>             |    | $-I$ |

Tabela 2-3 – Matriz de Incidência do Sistema Referência

Após pronta a matriz incidência, deve-se montar a matriz impedância primitiva para posteriormente obter a matriz admitância primitiva invertendo-a.

A matriz impedância primitiva é montada de maneira em que a ordem dos elementos da matriz segue a ordem na qual a matriz de incidência foi montada, com sua impedância

*\_\_\_\_\_\_\_\_\_\_\_\_\_\_\_\_\_\_\_\_\_\_\_\_\_\_\_\_\_\_\_\_\_\_\_\_\_\_\_\_\_\_\_\_\_\_\_\_\_\_\_\_\_\_\_\_\_\_\_\_\_\_\_\_\_\_\_\_\_\_\_\_\_\_ \_*

multiplicada por 3 (G.W. Stagg, 1968). Utilizando o sistema referência como exemplo, a [Tabela](#page-23-0)  [2-4](#page-23-0) mostra a matriz impedância primitiva para este sistema.

<span id="page-23-0"></span>

|           | Elemento<br>Elemento |                             | 1                              |                                |                                   | $\overline{2}$                    |                                   |
|-----------|----------------------|-----------------------------|--------------------------------|--------------------------------|-----------------------------------|-----------------------------------|-----------------------------------|
|           |                      | 0,0201<br>$+ j0.0473$       | 0,0068<br>$+j0,0220$           | 0,0067<br>$+j0,0169$           | $\boldsymbol{0}$                  | $\mathbf{0}$                      | $\boldsymbol{0}$                  |
| $ z_{p} $ | 1                    | 0,0068<br>$+ j0,0220$       | 0,0205<br>$+ j0,0460$          | 0,0069<br>$+j0,0188$           | $\boldsymbol{0}$                  | $\mathbf{0}$                      | $\boldsymbol{0}$                  |
|           |                      | 0,0067                      | 0,0069                         | 0,0202                         | $\boldsymbol{0}$                  | $\mathbf{0}$                      | $\boldsymbol{0}$                  |
|           |                      | $+ j0,0169$<br>$\mathbf{0}$ | $+j0,0188$<br>$\boldsymbol{0}$ | $+j0,0467$<br>$\boldsymbol{0}$ | 0,0251                            | 0,0085                            | 0,0084                            |
|           |                      | $\overline{0}$              | $\overline{0}$                 | $\boldsymbol{0}$               | $+j0,0591$<br>0,0085              | $+j0,0275$<br>0,0256              | $+0,0211$<br>0,0087               |
|           | $\overline{2}$       | $\boldsymbol{0}$            | $\boldsymbol{0}$               | $\boldsymbol{0}$               | $+j0,0275$<br>0,0084<br>$+0,0211$ | $+j0,0574$<br>0,0087<br>$+0,0232$ | $+0,0232$<br>0,0253<br>$+j0,0584$ |
|           |                      |                             |                                |                                |                                   |                                   |                                   |

Tabela 2-4 – Matriz impedância primitiva do Sistema Referência

Após montar a matriz  $\left[ z_{p}\right]$  basta apenas invertê-la para obter a matriz admitância primitiva, como mostra a Equação [\(2-15.](#page-23-1)

<span id="page-23-1"></span>
$$
\left[ y_{p} \right] = \left[ z_{p} \right]^{1} \tag{2-15}
$$

Assim, basta aplicar a transformação linear na matriz  $\left[ y_{p} \right]$  na base da matriz de incidência e obter a *Ybus* conforme a Equaçã[o\(2-16.](#page-23-2)

<span id="page-23-2"></span>
$$
Y_{bus} = A^T \left[ y_p \right] A \tag{2-16}
$$

Após montada esta matriz *Ybus* , deve-se adicionar as contribuições shunt do modelo da linha de distribuição da conforme a Equação 2-17.

$$
Y_{kk} = Y_{kk} - \frac{b_{sh}}{2} \tag{2-17}
$$

Onde k corresponde a barra a onde o elemento tem uma conexão e b<sub>sh</sub> é a admitância shunt do elemento que está conectada a barra k.

*\_\_\_\_\_\_\_\_\_\_\_\_\_\_\_\_\_\_\_\_\_\_\_\_\_\_\_\_\_\_\_\_\_\_\_\_\_\_\_\_\_\_\_\_\_\_\_\_\_\_\_\_\_\_\_\_\_\_\_\_\_\_\_\_\_\_\_\_\_\_\_\_\_\_ \_*

Deste modo, para este sistema teste a *Ybus* resulta em:

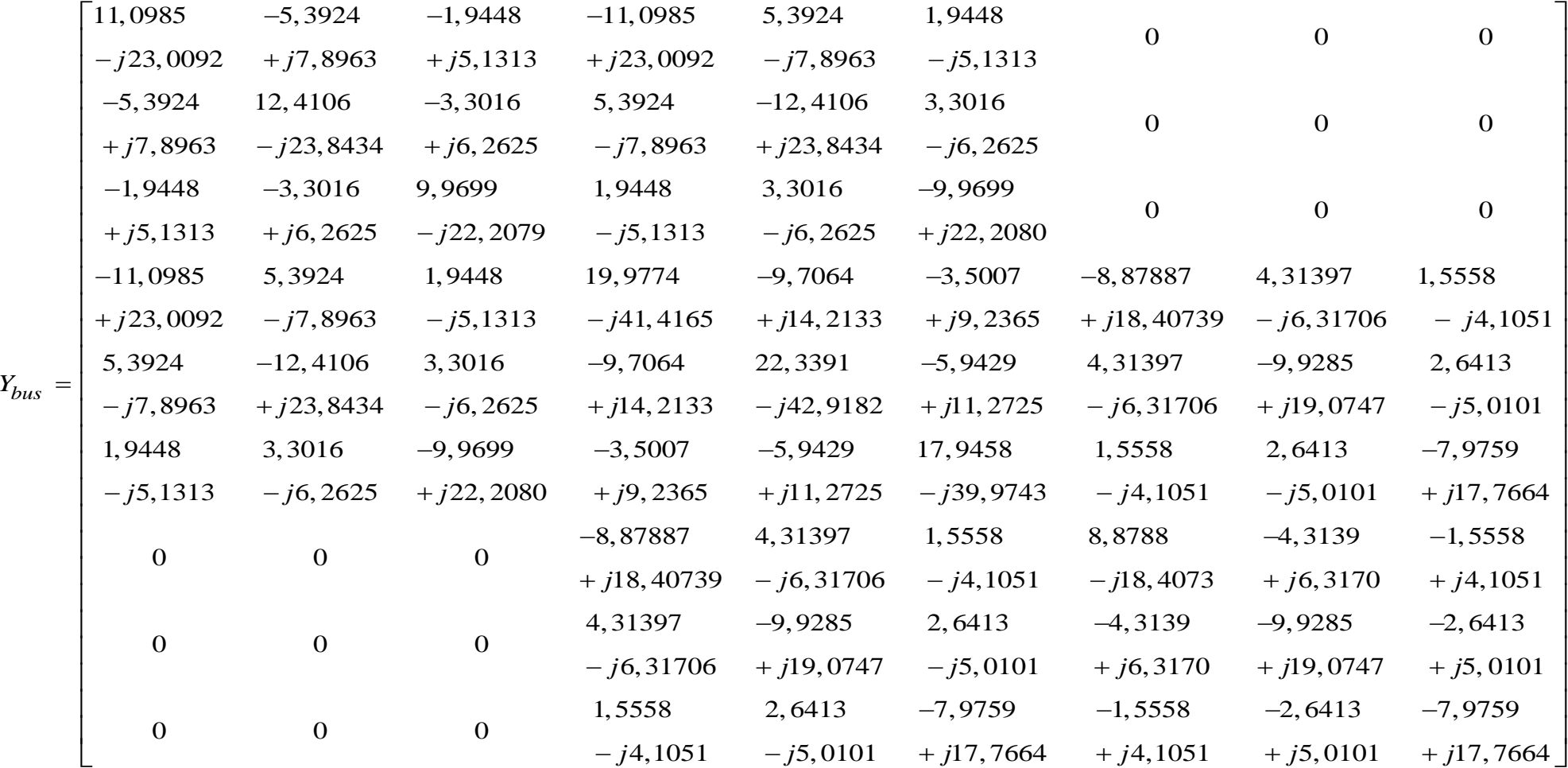

### <span id="page-25-2"></span>**2.1.2 Transformador e Regulador de Tensão.**

O elemento transformador e o transformador com regulador de TAP, chamado de regulador de tensão, têm sua formulação determinada a partir de sua admitância. A suposição de que os transformadores são elementos trifásicos balanceados é válida na maioria das aplicações práticas, o que facilita sua representação. Para este elemento pode-se considerar que no núcleo existe o encontro das 6 fases (3 enrolamentos primários e 3 enrolamentos secundários), neste caso, a corrente deste elemento é dada conforme Equação [\(2-6.](#page-18-1) Os elementos da matriz *Y* podem ser medidos diretamente energizando os enrolamentos e curtocircuitando os demais. Um transformador básico de dois enrolamentos é mostrado na Figura 2- 6.

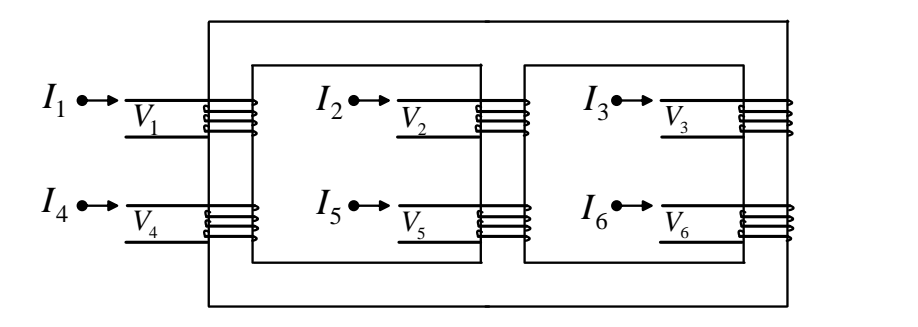

Figura 2-6 – Diagrama de um transformador de 2 enrolamentos

<span id="page-25-0"></span>A [Figura](#page-25-1) 2-7 mostra três fases separadas junto com as fases do secundário, mostrando o acoplamento mútuo entre elas.

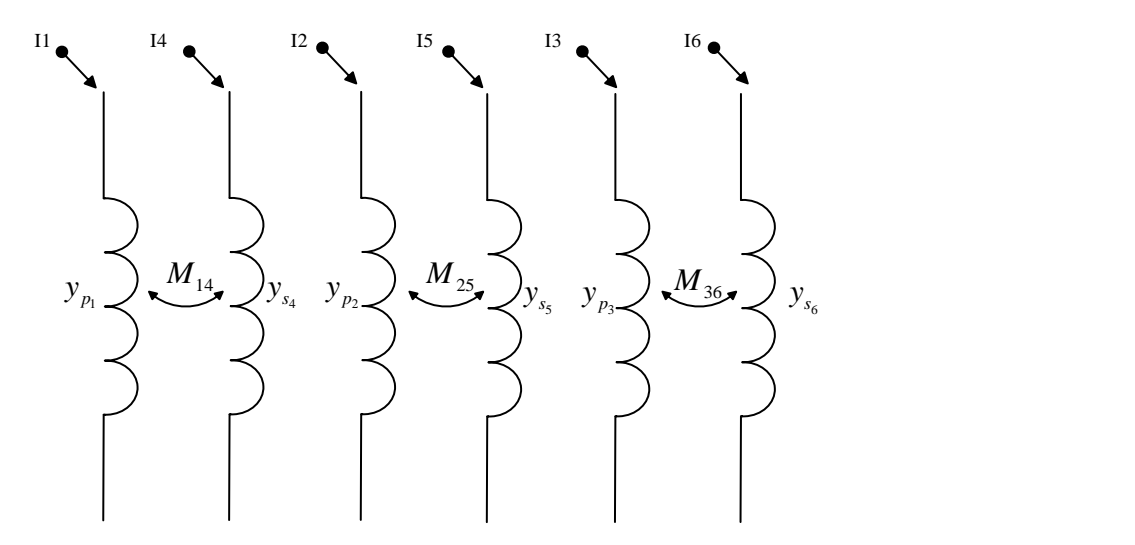

Figura 2-7 – Representação da admitância primitiva

*\_\_\_\_\_\_\_\_\_\_\_\_\_\_\_\_\_\_\_\_\_\_\_\_\_\_\_\_\_\_\_\_\_\_\_\_\_\_\_\_\_\_\_\_\_\_\_\_\_\_\_\_\_\_\_\_\_\_\_\_\_\_\_\_\_\_\_\_\_\_\_\_\_\_ \_*

<span id="page-25-1"></span>Para este transformador a matriz admitância é dada conforme Equação 2-18.

$$
\begin{bmatrix} I_1 \ I_2 \ I_3 \ I_4 \ I_5 \ I_6 \end{bmatrix} = \begin{bmatrix} y_{p_1} & & & M_{14} & & & \\ & y_{p_2} & & & M_{25} & & \\ & & y_{p_3} & & & M_{36} & \\ M_{41} & & & y_{54} & & \\ & & M_{52} & & & y_{55} & \\ & & & M_{63} & & & y_{56} & \\ & & & & y_{65} & & \\ & & & & y_{66} & & \\ & & & & & y_{67} & & \\ & & & & & & y_{68} & \\ & & & & & & & y_{68} & \\ & & & & & & & & y_{68} & \\ & & & & & & & & & y_{68} & \\ & & & & & & & & & & y_{68} & \\ & & & & & & & & & & & y_{68} & \\ & & & & & & & & & & & & y_{68} & \\ & & & & & & & & & & & & & y_{68} & \\ & & & & & & & & & & & & & & y_{68} & \\ & & & & & & & & & & & & & & & y_{68} & \\ & & & & & & & & & & & & & & & & y_{68} & \\ & & & & & & & & & & & & & & & & & y_{68} & \\ & & & & & & & & & & & & & & & & & y_{68} & \\ & & & & & & & & & & & & & & & & & & y_{68} & \\ & & & & & & & & & & & & & & & & & & y_{68} & \\ & & & & & & & & & & & & & & & & & & y_{68} & \\ & & & & & & & & & & & & & & & & & & & y_{68} & \\ & & & & & & & & & & & & & & & & & & & y_{68} & \\ & & & & & & & & & & & & & & & & & & & y_{68} & \\ & & & & & & & & & & & & & & & & & & & y_{68} & \\ & & & & & & & & & & & & & & & & & & & y_{68} & \\ & & & & & & & & & & & & & & & & & & & y_{68} & \\ & & & & & & & & & & & & & & & & & & & y_{68} & \\ & & & & & & & & & & & & & & & & & & & y_{68} & \\ & & & & & & & & & & & & & & & & & & & y_{68} & \\ & & & & & & & & & & & & & & & & & & & y_{
$$

O acoplamento entre fases do mesmo lado pode ser ignorado uma vez que tal acoplamento do primário é compensado com o do secundário (P. Lynn, 2004).

A matriz de admitância de qualquer transformador trifásico de dois enrolamentos pode ser formada pelo método da transformação linear. Um simples exemplo, considerando a formulação de uma matriz admitância da conexão Yg-Yg com ambos neutros solidamente aterrados é mostrado a seguir. A conexão do transformador é ilustrada conforma a [Figura 2-8.](#page-26-0)

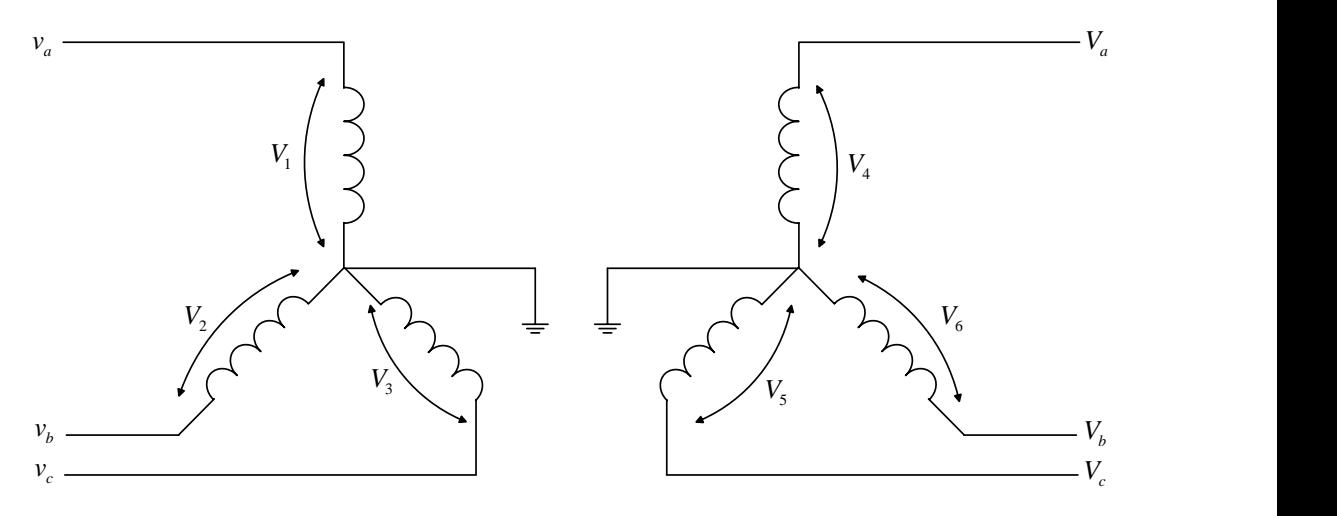

Figura 2-8 – Diagrama de conexões para um transformador Yg-Yg

<span id="page-26-0"></span>Para esta ligação a matriz de conexão *C,* relacionando o ramo das tensões do primário para as tensões do secundário, é dada pela Equação [\(2-9](#page-27-1).

*\_\_\_\_\_\_\_\_\_\_\_\_\_\_\_\_\_\_\_\_\_\_\_\_\_\_\_\_\_\_\_\_\_\_\_\_\_\_\_\_\_\_\_\_\_\_\_\_\_\_\_\_\_\_\_\_\_\_\_\_\_\_\_\_\_\_\_\_\_\_\_\_\_\_ \_*

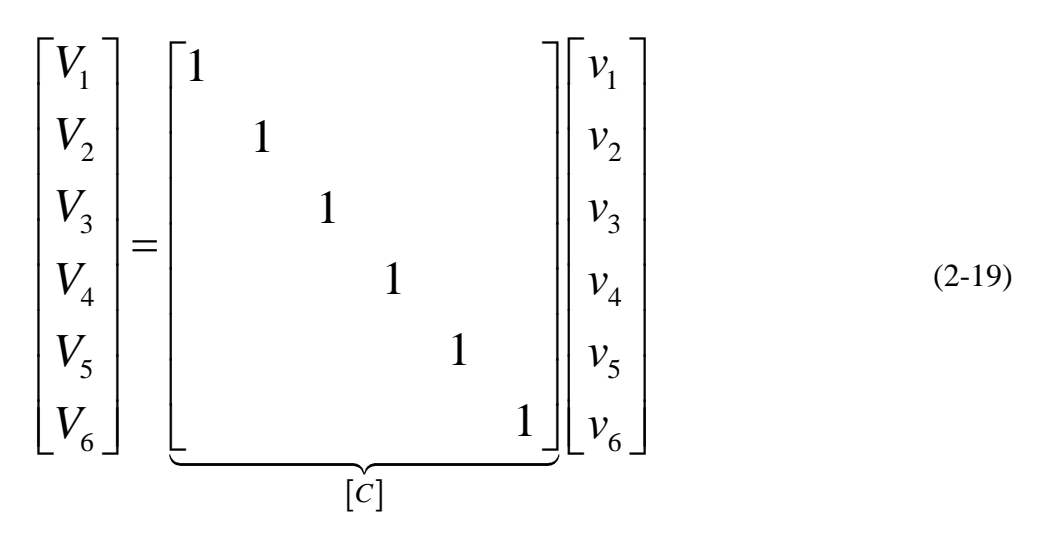

Compondo assim a admitância nodal do transformador conforme a Equação [\(2-20172](#page-27-2)0.

<span id="page-27-3"></span><span id="page-27-2"></span><span id="page-27-1"></span>
$$
\begin{bmatrix} Y \end{bmatrix}_{Node} = \begin{bmatrix} C \end{bmatrix}^t \begin{bmatrix} Y \end{bmatrix} \begin{bmatrix} C \end{bmatrix}
$$
\n(2-20)

Para as demais ligações pode-se utilizar o mesmo método encontrado em (P. Lynn, 2004).

Em geral, qualquer transformador trifásico de dois enrolamentos pode ser representado como duas bobinas acopladas. O sistema e a matriz admitância para esta representação estão ilustradas na Equação [\(2-1](#page-27-3) e na [Figura 2-9.](#page-27-0)

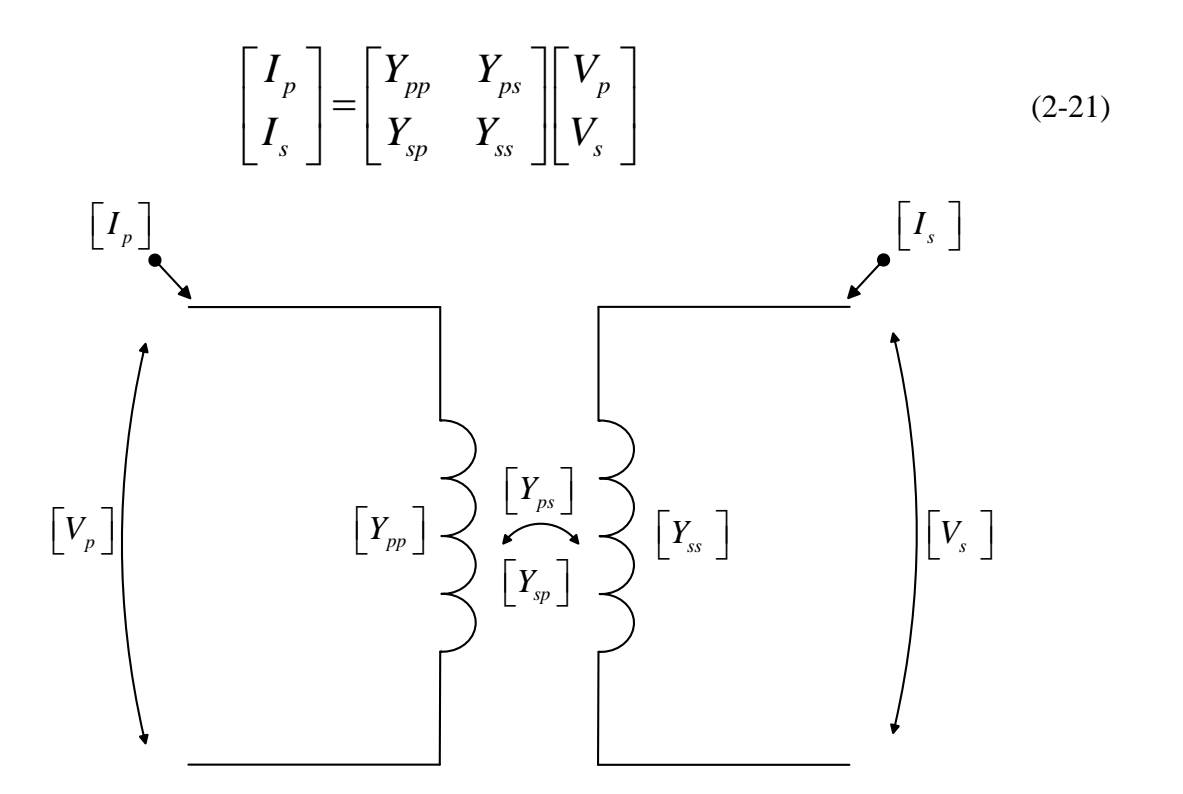

<span id="page-27-0"></span>Figura 2-9 – Transformador trifásico de dois enrolamentos como duas bobinas acopladas Pode-se notar que

*\_\_\_\_\_\_\_\_\_\_\_\_\_\_\_\_\_\_\_\_\_\_\_\_\_\_\_\_\_\_\_\_\_\_\_\_\_\_\_\_\_\_\_\_\_\_\_\_\_\_\_\_\_\_\_\_\_\_\_\_\_\_\_\_\_\_\_\_\_\_\_\_\_\_ \_*

$$
\left[\begin{array}{c} Y_{sp} \end{array}\right] = \left[\begin{array}{c} Y_{ps} \end{array}\right]^T
$$

Assim, utilizando esse modelo e assumindo que o transformador é um elemento balanceado, pode-se mapear todas as ligações mais comuns dos transformadores e modelá-las a partir de sub matrizes. A Tabela 2-5 reúne os principais tipos de conexões possíveis, relacionando-as com as sub matrizes que devem ser utilizadas para modelagem de um transformador abaixador de tensão. Para transformador elevador, deve-se permutar Yps e Ysp.

<span id="page-28-0"></span>

| Conexão  |            | Admitância Própria           | Admitância<br>mutua        |                       |
|----------|------------|------------------------------|----------------------------|-----------------------|
| Primário | Secundário | $Y_{\scriptscriptstyle{pp}}$ | $Y_{ss}$                   | $Y_{sp}$ , $Y_{ps}^T$ |
| Yg       | Yg         | $Y_{I}$                      | $Y_{I}$                    | $-Y_I$                |
| Yg       | Y          | $Y_{II/3}$                   | $Y_{II/3}$                 | $-Y_{II/3}$           |
| Yg       | Δ          | $Y_{I}$                      | $Y_{\scriptscriptstyle H}$ | $Y_{III}$             |
| Y        | Y          | $Y_{II/3}$                   | $Y_{II/3}$                 | $-Y_{II/3}$           |
| Y        | л          | $Y_{II/3}$                   | $Y_{II}$                   | $Y_{III}$             |
| Λ        |            | $Y_{\scriptscriptstyle II}$  | $Y_{II}$                   | $-Y$ <sub>H</sub>     |

Tabela 2-6 – Sub Matrizes de conexão do transformador

Onde as sub matrizes são dadas conforme as Equações [\(2-18,](#page-28-1) [\(2-19](#page-28-2) [e\(2-20](#page-28-3) onde *t y* corresponde a admitância equivalente entre primário e secundário do transformador, obtida por meio do ensaio de curto-circuito.

<span id="page-28-3"></span><span id="page-28-2"></span><span id="page-28-1"></span>
$$
Y_{t} = \begin{bmatrix} y_{t} & & \\ & y_{t} & \\ & & y_{t} \end{bmatrix}
$$
(2-18)  

$$
Y_{H} = \begin{bmatrix} 2y_{t} & -y_{t} & -y_{t} \\ -y_{t} & 2y_{t} & -y_{t} \\ -y_{t} & -y_{t} & 2y_{t} \end{bmatrix}
$$
(2-19)  

$$
Y_{H} = \begin{bmatrix} -y_{t} & y_{t} & \\ & -y_{t} & \\ & -y_{t} & \\ y_{t} & & -y_{t} \end{bmatrix}
$$
(2-20)

Por outro lado, o regulador de tensão é constituído por um transformador com diversas derivações de seus enrolamentos e por um dispositivo de monitoramento e controle. Sua principal função é realizar o controle automático de tensão em determinado ponto do sistema,

29

geralmente equipado com um sistema de medição. Durante a operação, o dispositivo de monitoramento e controle verifica o valor da tensão medida e compara com o desejado, enviando um sinal de comando para alteração do TAP caso necessário.

<span id="page-29-2"></span>A

[Figura 2-10](#page-29-2) esboça o modelo para representação do transformador regulador de tensão proposto em (W. H. Kersting, 2001). Já a [Figura 2-11](#page-29-1) mostra o equivalente PI deste modelo com as admitâncias do transformador em função do TAP *t*. Para facilitar a compreensão, o modelo é apresentado para uma única fase.

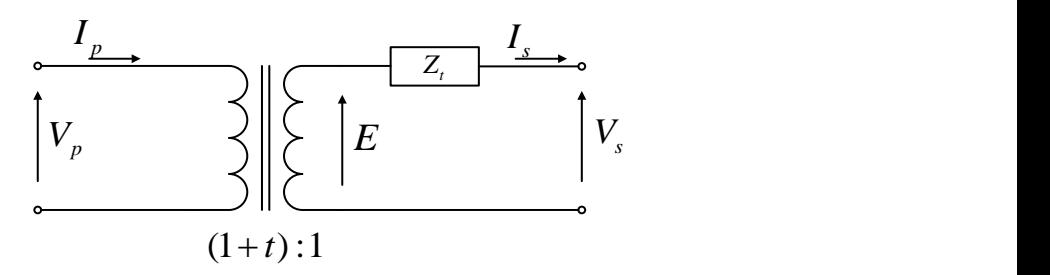

<span id="page-29-0"></span>Figura 2-10 – Representação por fase de um regulador de tensão

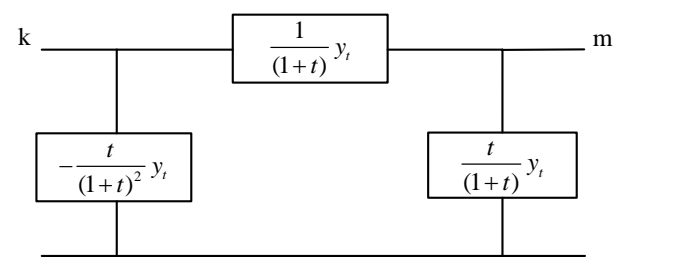

<span id="page-29-1"></span>Figura 2-11– Circuito equivalente do regulador de tensão representado em admitâncias

A troca de TAP acarreta fisicamente na modificação da relação de espiras do transformador, o que reflete em uma alteração da matriz admitância. Para representar este efeito, é necessário efetuar algumas mudanças nos elementos da matriz admitância nodal onde o transformador está inserido. Estas podem ser expressas em função da posição atual do TAP *t1*, equação [\(2-21,](#page-29-3) e da nova posição *t2*, equação [\(2-22.](#page-29-4)

<span id="page-29-3"></span>
$$
\alpha = \frac{t_1}{(1 + t_1)}\tag{2-21}
$$

<span id="page-29-4"></span>
$$
\beta = \frac{t_2}{(1+t_2)}\tag{2-22}
$$

Os novos valores para as admitâncias dos elementos *k-m* da matriz admitância nodal, representados com o índice 2, são calculados conforme as equações [\(2-23](#page-30-1)[,\(2-24](#page-30-2) e [\(2-25.](#page-30-3) O equacionamento detalhado pode ser encontrado em (W. H. Kersting, 2001).

$$
Y_{km_2} = Y_{km_1} - (\alpha - \beta) y_t
$$
 (2-23)

$$
Y_{kk_2} = Y_{kk_1} + \left\{ \beta^2 - \alpha^2 + 2(\alpha - \beta) \right\} y_t
$$
 (2-24)

<span id="page-30-3"></span><span id="page-30-2"></span><span id="page-30-1"></span>
$$
Y_{mm_2} = Y_{mm_1} \tag{2-25}
$$

Para a representação de um regulador de tensão trifásico, realizou-se a incorporação do modelo de transformador apresentado na Equação [\(2-.](#page-27-3) Assim, as equaçõe[s\(2-23,](#page-30-1) [\(2-24](#page-30-2)[\(2-25](#page-30-3) são calculadas a partir do TAP de cada fase e a matriz admitância da sua ligação.

### *2.1.2.1 Formação da Matriz Admitância Nodal – Transformador.*

Para exemplificar a formação da matriz admitância nodal para o elemento transformador será utilizado o sistema referência. Porém, o elemento 1, anteriormente constituído pela linha de distribuição 1, será substituído por um transformador trifásico especificado na [Tabela 2-7.](#page-30-0) Já o elemento 2 continuará com as mesmas características da linha de distribuição 2 como no exemplo anterior.

Tabela 2-7 – Característica do transformador trifásico

<span id="page-30-0"></span>

| $Elemento -$  |     |      | kVA $kV - Alta - Yg$ $kV - Baixa - Yg$ $R - %$ | $X - %$ |
|---------------|-----|------|------------------------------------------------|---------|
| Transformador |     |      |                                                |         |
|               | 500 | 4.16 | 0.48                                           |         |

*\_\_\_\_\_\_\_\_\_\_\_\_\_\_\_\_\_\_\_\_\_\_\_\_\_\_\_\_\_\_\_\_\_\_\_\_\_\_\_\_\_\_\_\_\_\_\_\_\_\_\_\_\_\_\_\_\_\_\_\_\_\_\_\_\_\_\_\_\_\_\_\_\_\_ \_*

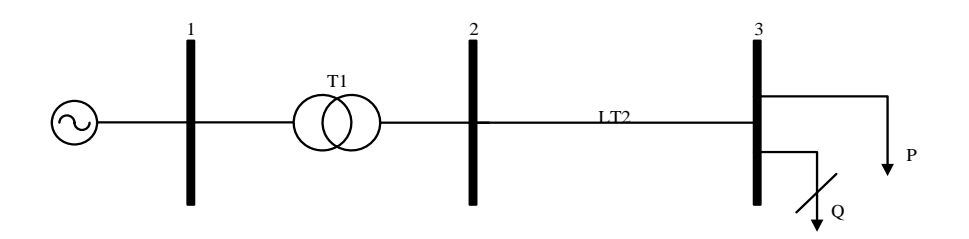

Figura 2-12 – Sistema referência com o transformador entre as barras 1 e 2

<span id="page-31-0"></span>Desta forma seguindo os passos descritos no item [2.1.2,](#page-25-2) primeiramente deve-se formar a matriz de incidência dos elementos do sistema.

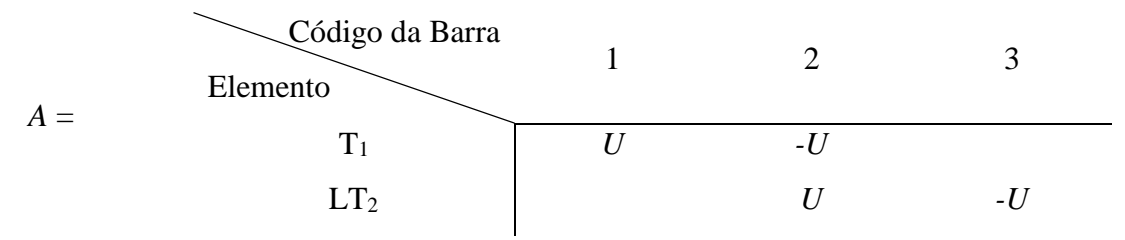

Onde *U* é uma matriz identidade 3x3.

Após construir a matriz incidência, será necessário converter a impedância do transformador para valor em p.u.

Como a ligação da conexão do transformador é Yg no primário, a configuração da admitância é dada conforme a [Tabela 2-6,](#page-28-0) sua impedância é o inverso desta sub matriz. Desta forma a impedância do transformador é transformada em p.u.

$$
\[z_{tr}^{p.u.}\] = \frac{z_{real}^{96}}{100} \cdot \frac{MVA_{base}}{MVA_{tr}} = \begin{bmatrix} 0.011 + j0.02 & 0.011 + j0.02 & 0.011 + j0.02 & 0.011 + j0.02 \end{bmatrix} \cdot \frac{2000}{500}
$$

Resultando em

$$
\[z_{tr}^{p.u.}\] = \begin{bmatrix} 0,132+j0,24 & 0,132+j0,24 & 0,132+j0,24\\ 0,132+j0,24 & 0,132+j0,24 \end{bmatrix}
$$

Deve-se montar a matriz impedância primitiva para obter a matriz admitância primitiva invertendo-a. Desta forma, o primeiro elemento é composto pelo transformador.

$$
\[z_{p}\] = \begin{array}{c} \text{Elemento} \\ \text{Elemento} \end{array} \]
$$
 2

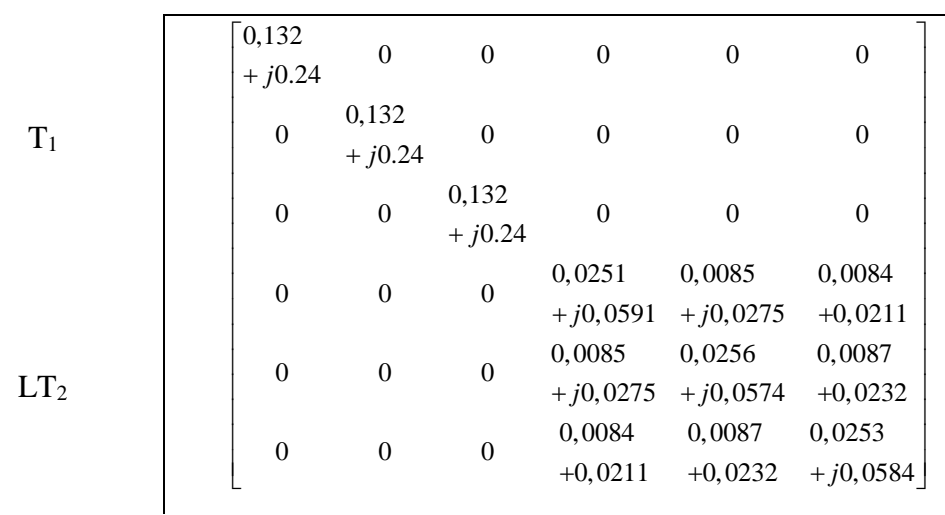

Este procedimento de cálculo só não é valido para as configurações Yg-∆ e Y-∆ onde a adição do transformador deverá ser realizada diretamente na matriz admitância nodal, após sua montagem.

Após montar a matriz *z<sup>p</sup> ,*basta invertê-la para obter a matriz admitância primitiva, como mostra a Equação 2-30.

$$
\left[ y_{p} \right] = \left[ z_{p} \right]^{-1} \tag{2-26}
$$

Desta maneira, basta aplicar a transformação linear na matriz *y<sup>p</sup>* na base da matriz de incidência e obter a *Ybus* conforme a Equação 2-31.

$$
Y_{bus} = A^T \cdot \left[ y_p \right] \cdot A \tag{2-27}
$$

Após montada está matriz *Ybus* , deve-se adicionar as contribuições shunt do modelo da linha de distribuição 2 da conforme a Equação 2-17.

*\_\_\_\_\_\_\_\_\_\_\_\_\_\_\_\_\_\_\_\_\_\_\_\_\_\_\_\_\_\_\_\_\_\_\_\_\_\_\_\_\_\_\_\_\_\_\_\_\_\_\_\_\_\_\_\_\_\_\_\_\_\_\_\_\_\_\_\_\_\_\_\_\_\_ \_*

Deste modo, para este sistema teste a *Ybus* resulta em:

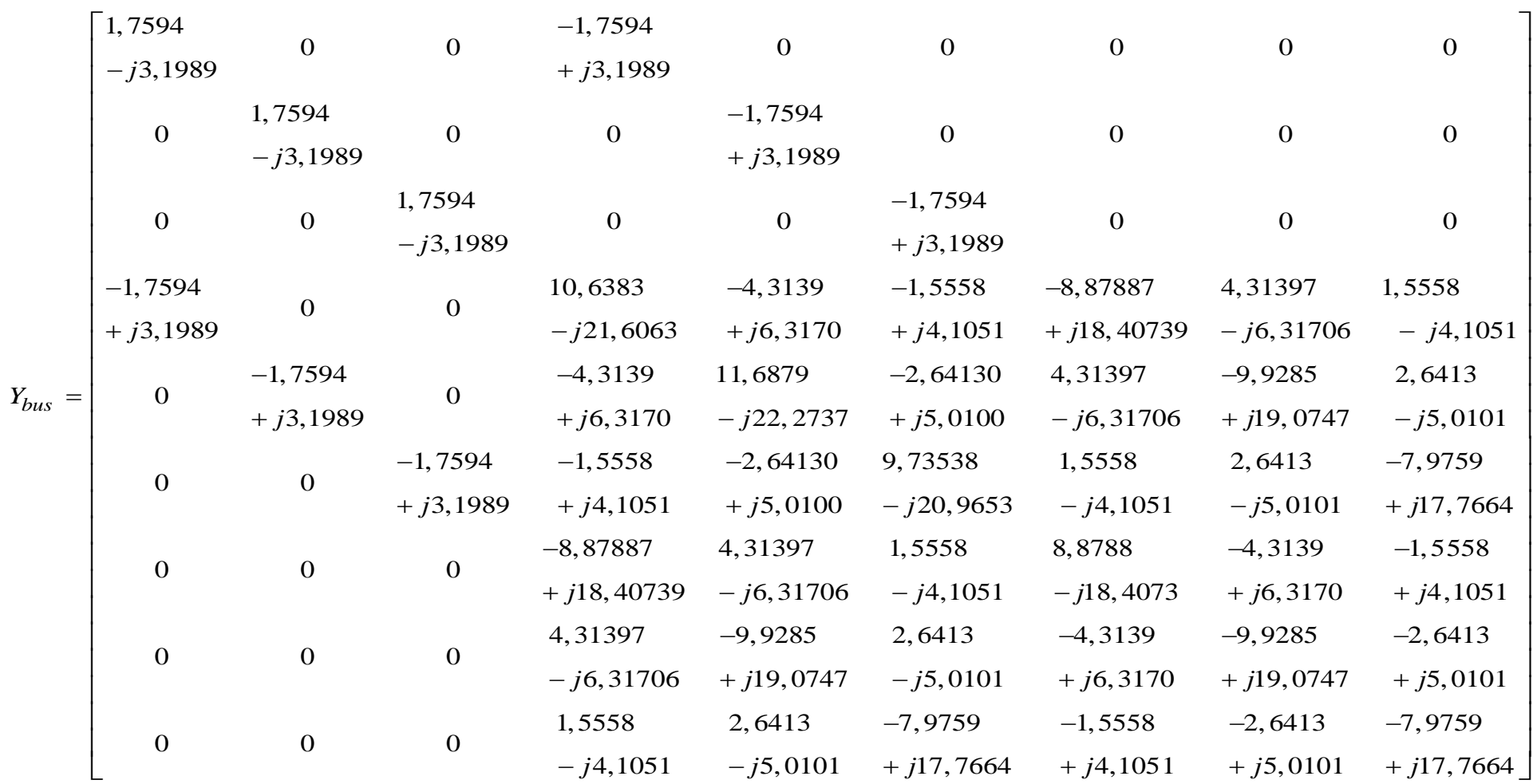

#### <span id="page-34-1"></span>**2.1.3 Modelo de Carga concentrada e distribuída.**

Para contemplar os diferentes tipos de cargas encontradas em sistemas de distribuição e representar seus efeitos sobre o sistema, adotou-se o modelo ZIP. Neste, representa-se a parcela de impedância constante (a<sub>p</sub>) da carga de forma proporcional ao quadrado da magnitude da tensão, a parcela corrente constante ( $b_p$ ) diretamente proporcional a tensão e a parcela de potência constante (c<sub>p</sub>) independente do valor da tensão. Os polinômios apresentados nas equações [\(2-28\)](#page-34-2) e [\(2-29](#page-34-3) expressam o modelo ZIP para a potência ativa e reativa da carga em cada fase, respectivamente.

<span id="page-34-2"></span>
$$
P = a_p V^2 + b_p V + c_p \tag{2-28}
$$

<span id="page-34-3"></span>
$$
Q = a_q V^2 + b_q V + c_q \tag{2-29}
$$

Onde  $a_p + b_p + c_p = 1$  e  $a_q + b_q + c_q = 1$ .

Em sistemas de distribuição, além das cargas concentradas é comum a representação de cargas distribuídas. Esta abordagem permite que alguns nós do sistema sejam suprimidos, reduzindo o esforço computacional na realização dos cálculos, mas mantendo a influência das cargas.

O modelo de carga distribuída adotado neste trabalho é proposto em (W. H. Kersting, 2001). A [Figura 2-13](#page-34-0) esboça sua representação, onde *L* corresponde ao comprimento do trecho em que a carga *I* encontra-se linearmente distribuída.

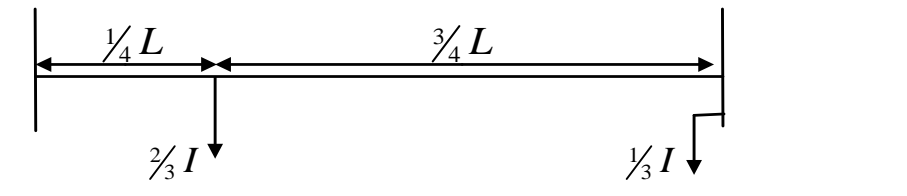

Figura 2-13

<span id="page-34-0"></span>Neste modelo cria-se uma barra a 1/4 da distância para comportar 2/3 da carga, desta forma pode-se simular melhor o efeito da carga distribuída num calculo computacional.

## <span id="page-35-0"></span>**3 FLUXO DE POTÊNCIA NEWTON RAPHSON**

Inicialmente é valido entender o método numérico de solução de equações Newton-Raphson. A solução constitui-se na solução da função *y = f(x)* a partir de um ponto de operação utilizando a expansão da função em série de Taylor desconsiderando todos os termos de ordem maiores que 1. O resultado para estas considerações é mostrado na Equação [\(3-1](#page-35-1) (P. Lynn, 2004).

<span id="page-35-1"></span>
$$
y = f[x(0)] + \frac{df}{dx}\bigg|_{x=x(0)} [x - x(0)] \tag{3-1}
$$

Solucionando para x:

$$
x = x(0) + \frac{1}{\frac{df}{dx}\Big|_{x=x(0)}} \Big[ y - f \Big[ x(0) \Big] \Big]
$$
(3-2)

Desta forma, pode-se encontrar a raiz *x* da função a partir de um ponto de operação anteriormente definido, ou conhecido.

Para a solução de equações não lineares e de múltiplas variáveis, o procedimento de solução é dado da mesma forma. Considere as equações seguintes para o equacionamento.

$$
y_1 = f_1(x_1, x_2, x_3, ..., x_n)
$$
  
\n
$$
y_2 = f_2(x_1, x_2, x_3, ..., x_n)
$$
  
\n
$$
y_n = f_n(x_1, x_2, x_3, ..., x_n)
$$
  
\n(3-3)

Expandindo as equações com a solução inicial

$$
y = f_1\left[x_1(0), x_2(0), x_3(0), ..., x_n(0)\right] + \frac{\partial f_1}{\partial x_1}\Big|_{x_1 = x_1(0)}\left[x_1 - x_1(0)\right]
$$
  
+  $\frac{\partial f_1}{\partial x_2}\Big|_{x_2 = x_2(0)}\left[x_2 - x_2(0)\right] + ... + \frac{\partial f_1}{\partial x_n}\Big|_{x_n = x_n(0)}\left[x_n - x_n(0)\right]$  (3-4)

Expandindo todas as equações e colocando na forma matricial tem-se:

$$
\begin{bmatrix}\ny_1 \\
y_2 \\
y_3\n\end{bmatrix} = \begin{bmatrix}\nf_1[x_1(0), x_2(0), x_3(0), ..., x_n(0)] \\
f_2[x_1(0), x_2(0), x_3(0), ..., x_n(0)] \\
\vdots \\
f_n[x_1(0), x_2(0), x_3(0), ..., x_n(0)]\n\end{bmatrix} + \begin{bmatrix}\n\frac{\partial f_1}{\partial x_1} & \frac{\partial f_1}{\partial x_2} & \cdots & \frac{\partial f_1}{\partial x_n} \\
\frac{\partial f_2}{\partial x_1} & \frac{\partial f_2}{\partial x_2} & \cdots & \frac{\partial f_2}{\partial x_n}\n\end{bmatrix} \begin{bmatrix}\nx_1 - x_1(0) \\
x_2 - x_2(0) \\
\vdots \\
x_n - x_n(0)\n\end{bmatrix}
$$
\n(3-5)

A matriz de derivadas parciais é chamada de Jacobiana, representada por **J**. Assim, representa-se a Equação [\(3-5](#page-36-2) por.

<span id="page-36-2"></span>
$$
y = f[x(0)] + J(0)[x - x(0)] \tag{3-6}
$$

Desta forma, solucionando para *x* tem-se:

$$
x = x(0) + J(0)^{-1} \left[ y - f[x(0)] \right]
$$
 (3-7)

Finalmente, solucionando para todas as equações, com o índice de iteração a equação tem-se:

<span id="page-36-5"></span>
$$
x_{i+1} = x_i + J_i^{-1} \left[ y - f(x_i) \right]
$$
 (3-8)

### <span id="page-36-0"></span>3.1 PROCEDIMENTOS DE CÁLCULOS

### <span id="page-36-1"></span>**3.1.1 Fluxo de Potência e Método Newton-Raphson**

Em relação ao problema do fluxo de potência, a equação das correntes nas barras é não linear, sendo assim, matematicamente diz-se que as equações complexas do fluxo de potência são não analíticas (P. Lynn, 2004). O fluxo de potência em uma barra k é regido principalmente pelas Equações [\(3-9](#page-36-3)[\(3-10.](#page-36-4)

<span id="page-36-4"></span><span id="page-36-3"></span>
$$
\left[I_k\right] = \sum_{j \in k} \left[Y_{kj}\right] \cdot \left[V_j\right] \tag{3-9}
$$

$$
\begin{bmatrix} S_k \end{bmatrix}^* = \begin{bmatrix} V_k \end{bmatrix}^* \begin{bmatrix} I_k \end{bmatrix} \text{ ou } \begin{bmatrix} S_k \end{bmatrix} = \begin{bmatrix} V_k \end{bmatrix} \cdot \begin{bmatrix} \begin{bmatrix} Y_{bus} \end{bmatrix} \cdot \begin{bmatrix} V_k \end{bmatrix} \end{bmatrix}^* \tag{3-10}
$$

Desta forma, as equações não podem ser diferenciadas na forma complexa, de tal modo, o método NR separa o problema em variáveis e equações.

Como  $S_k = f(V_k)$  este problema pode ser solucionado por NR para encontrar a tensão. Sendo assim, pode-se reescrever a Equação [\(3-8](#page-36-5) como a Equação [\(3-11.](#page-37-1)

$$
\left[V_{i+1}\right] = \left[V_i\right] + J_1^{-1}\left[\left[S\right] - f\left(\left[V_1\right]\right)\right] \tag{3-11}
$$

De forma a determinar a potência especifica em qualquer barra a equação [\(3-11](#page-37-1) pode ser reescrita para:

<span id="page-37-1"></span>
$$
\left[\Delta V_i\right] = J_i^{-1} \left[\Delta S_{i+1}\right] \tag{3-12}
$$

Estas equações compõem as expressões fundamentais para a solução do cálculo do fluxo de potência por NR.

### <span id="page-37-0"></span>**3.1.2 Newton-Raphson utilizando Coordenadas Polares**

A Equação 3-12 é composta pelo resíduo de potência, matriz Jacobiana e resíduo de tensão. Para a solução deste problema pode-se perceber que todos os elementos são números complexos, desta forma, convém escrevê-los na forma polar para facilitar a análise. Assim, a Equação 3-12 pode ser vista como a Equação 3-13, para n barras.

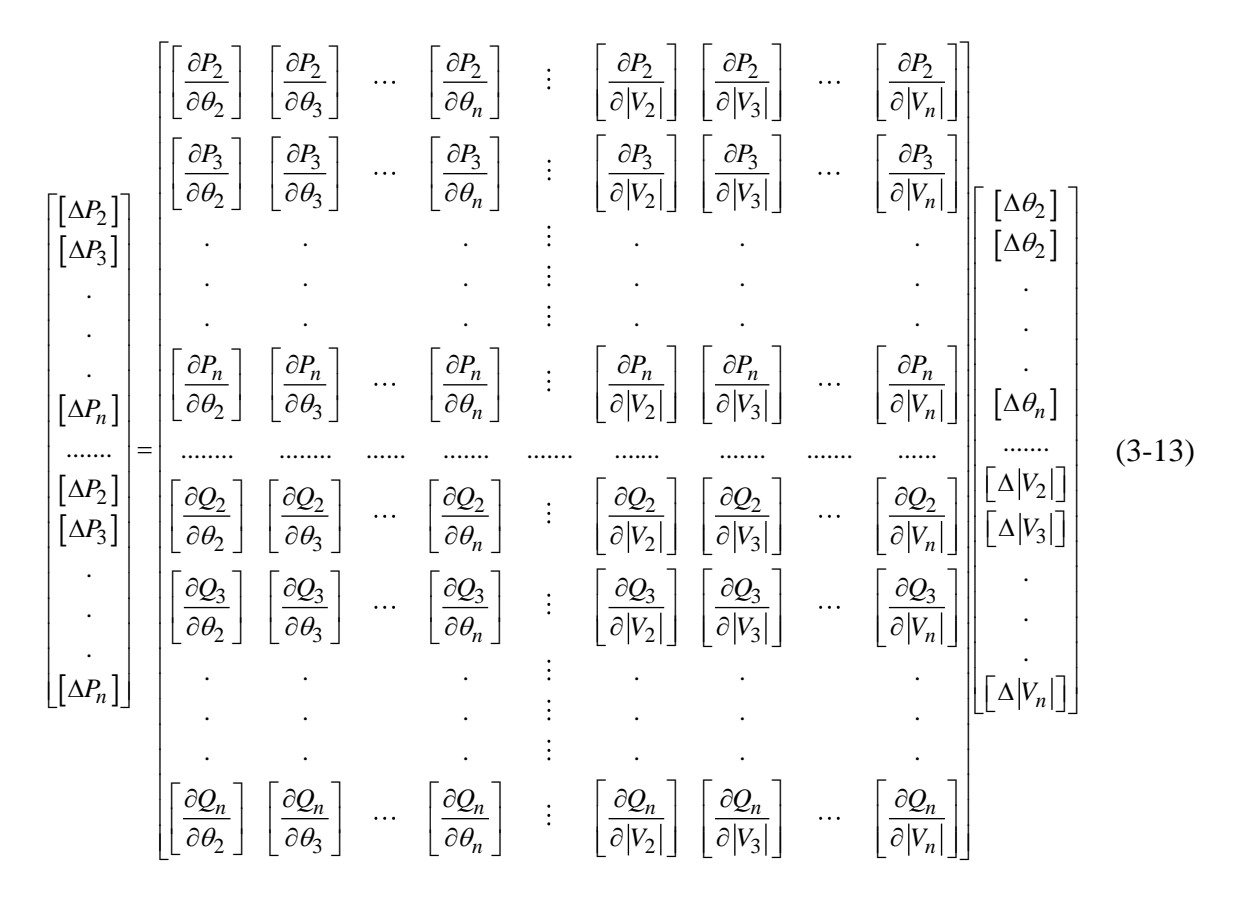

Esta Equação pode ser reorganizada conforme Equação 3-14

$$
\begin{bmatrix} [\Delta P] \\ [\Delta Q] \end{bmatrix} = \begin{bmatrix} [J_1] & [J_2] \\ [J_3] & [J_4] \end{bmatrix} \begin{bmatrix} [\Delta \theta] \\ [\Delta V] \end{bmatrix}
$$
(3-144)

Sabendo que a matriz jacobiana contém expressões derivadas da potência, assim, considere as Equações 3-15 e 3-16. Substituindo uma na outra se obtém a Equação 3-17:

*\_\_\_\_\_\_\_\_\_\_\_\_\_\_\_\_\_\_\_\_\_\_\_\_\_\_\_\_\_\_\_\_\_\_\_\_\_\_\_\_\_\_\_\_\_\_\_\_\_\_\_\_\_\_\_\_\_\_\_\_\_\_\_\_\_\_\_\_\_\_\_\_\_\_ \_*

$$
\left[S_k\right]^* = \left[V_k\right]^* \sum_{j \in k} \left[Y_{kj}\right] \left[V_j\right]
$$
\n(3-155)

Se

$$
\begin{aligned}\n\begin{bmatrix}\nV_k\n\end{bmatrix} &= \begin{bmatrix}\n|V_k|e^{j\theta_k}\n\end{bmatrix} \\
\begin{bmatrix}\nV_j\n\end{bmatrix} &= \begin{bmatrix}\n|V_j|e^{j\theta_j}\n\end{bmatrix} \\
\begin{bmatrix}\nY_{kj}\n\end{bmatrix} &= \begin{bmatrix}\n|Y_{kj}|e^{j\theta_{kj}}\n\end{bmatrix}\n\end{aligned}
$$
\n(3-166)

Assim,

$$
\left[S_k\right]^* = \left|V_k\right| \sum_{j \in k} \left|Y_{kj}\right| \left|V_j\right| e^{j(\theta_{kj} - \theta_j - \theta_k)} \tag{3-17}
$$

O que pode ser separado em potência ativa e potência reativa e separando matriz admitância em condutância e susceptância a potência fica conforme as Equações 3-18

$$
[P_k] = \sum_{j \in k} \left( \sum_{l=1}^3 \left[ V_k^l \right] \left( \sum_{p=1}^3 \left[ V_j^p \right] \left( \left[ G_{kj}^{pl} \right] \cos \left( \left[ \theta_{kj}^{pl} \right] \right) + \left[ B_{kj}^{pl} \right] \sin \left( \left[ \theta_{kj}^{pl} \right] \right) \right) \right)
$$
  
\n
$$
[Q_k] = \sum_{j \in k} \left( \sum_{l=1}^3 \left[ V_k^l \right] \left( \sum_{p=1}^3 \left[ V_j^p \right] \left( \left[ G_{kj}^{pl} \right] \sin \left( \left[ \theta_{kj}^{pl} \right] \right) - \left[ B_{kj}^{pl} \right] \cos \left( \left[ \theta_{kj}^{pl} \right] \right) \right) \right)
$$
\n(3-18)

Onde p e l configuram a variação nas fases e j e k a variação das barras (B. Stott, 1974). A partir destas equações suas derivadas parciais formam os elementos da matriz Jacobiana. Com isto, a Tabela 3-1 e a Tabela 3-2 mostram um resumo da formatação dos elementos da matriz Jacobiana.Para elementos fora da diagonal principal:

<span id="page-39-0"></span>

| Elemento       | Elementos fora da diagonal                                                                                                    |
|----------------|----------------------------------------------------------------------------------------------------|
| $J_1$          | $\frac{\partial P_k}{\partial \theta_i} = \sum_{l=1}^3 \left[ V_k^l \right] \left( \sum_{n=1}^3 \left[ V_j^p \right] \left( G_{kj}^{\quad \  pl} \sin \left( \left[ \theta_{kj}^{\quad \  pl} \right] \right) - B_{kj}^{\quad \  pl} \cos \left( \left[ \theta_{kj}^{\quad \  pl} \right] \right) \right) \right)$ |
| J <sub>2</sub> | $ V_j  \frac{\partial P_k}{\partial  V_j } = \sum_{l=1}^3 \left[ V_k^l \right] \left( \sum_{n=1}^3 \left[ V_j^p \right] \left( G_{kj}^{\ \ p l} \cos \left( \left[ \theta_{kj}^{\ p l} \right] \right) + B_{kj}^{\ \ p l} \sin \left( \left[ \theta_{kj}^{\ p l} \right] \right) \right) \right)$                  |
| $J_3$          | $\frac{\partial Q_k}{\partial \theta_i} = -\sum_{l=1}^3 \left[ V_k^l \right] \left( \sum_{p=1}^3 \left[ V_j^p \right] \left( G_{kj}^{\quad pl} \cos \left( \left[ \theta_{kj}^{\quad pl} \right] \right) + B_{kj}^{\quad pl} \sin \left( \left[ \theta_{kj}^{\quad pl} \right] \right) \right) \right)$            |
| J <sub>4</sub> | $ V_j  \frac{\partial Q_k}{\partial  V_j } = \sum_{l=1}^3 \left[ V_k^l \right] \left( \sum_{p=1}^3 \left[ V_j^p \right] \left( G_{kj}^{\ \ p l} \sin \left( \left[ \theta_{kj}^{\ p l} \right] \right) + B_{kj}^{\ \ p l} \cos \left( \left[ \theta_{kj}^{\ p l} \right] \right) \right) \right)$                  |

Tabela 3-1 – Elementos fora da diagonal principal da matriz Jacobiana

Para elementos da diagonal principal:

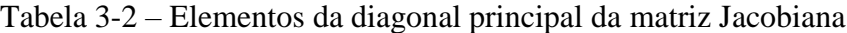

<span id="page-39-1"></span>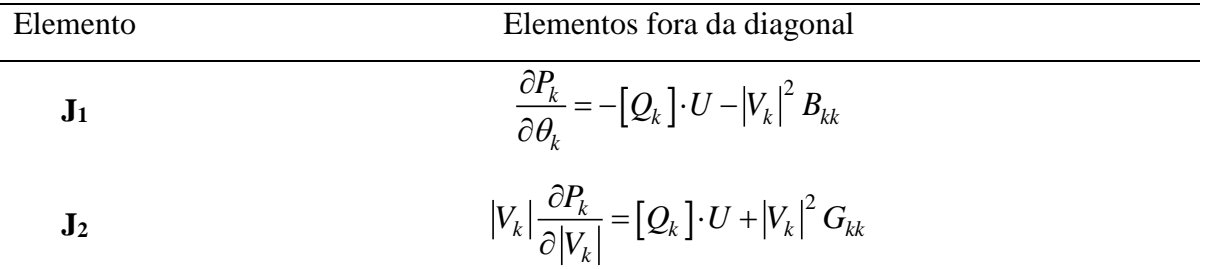

$$
\mathbf{J}_3 \qquad \qquad \frac{\partial Q_k}{\partial \theta_k} = \left[ P_k \right] \cdot U - \left| V_k \right|^2 G_{kk}
$$

$$
\mathbf{J_4} \qquad \qquad |V_k| \frac{\partial Q_k}{\partial |V_k|} = [Q_k] \cdot U - |V_k|^2 B_{kk}
$$

Após montada a matriz Jacobina a solução segue os seguintes passos:

- 1. Atribuir valores para a magnitude e ângulo das tensões de todas as barras.
- 2. Calcular os valores para  $\Delta P$  e  $\Delta Q$  de todas as barras.
- 3. Checar se os valores são menores que a tolerância de convergência definida.
- 4. Se convergir, basta apenas imprimir os resultados das tensões e fluxo nas linhas e terminar o processo
- 5. Se não convergiu, calcular elementos para montar a matriz Jacobiana
- 6. Resolver equação 3-13.
- 7. Atualizar valores dos módulos e ângulos das tensões, conforme

$$
\begin{aligned}\n\left[\theta_k\right]_{a,b,c}^{novo} &= \left[\theta_k\right]_{a,b,c}^{velho} + \left[\Delta\theta_k\right]_{a,b,c} \\
\left[\left|V_k\right|\right]_{a,b,c}^{novo} &= \left[\left|V_k\right|\right]_{a,b,c}^{velho} + \left[\Delta\left|V_k\right|\right]_{a,b,c}\n\end{aligned} \tag{3-175}
$$

Um fluxograma simplificado é mostrado na Figura 3-1.

Com isso, o processo acaba quando a convergência for atingida ou quando o número máximo de iterações (definido pelo usuário) for atingida, com o intuito de evitar a possibilidade de um looping infinito.

*\_\_\_\_\_\_\_\_\_\_\_\_\_\_\_\_\_\_\_\_\_\_\_\_\_\_\_\_\_\_\_\_\_\_\_\_\_\_\_\_\_\_\_\_\_\_\_\_\_\_\_\_\_\_\_\_\_\_\_\_\_\_\_\_\_\_\_\_\_\_\_\_\_\_ \_*

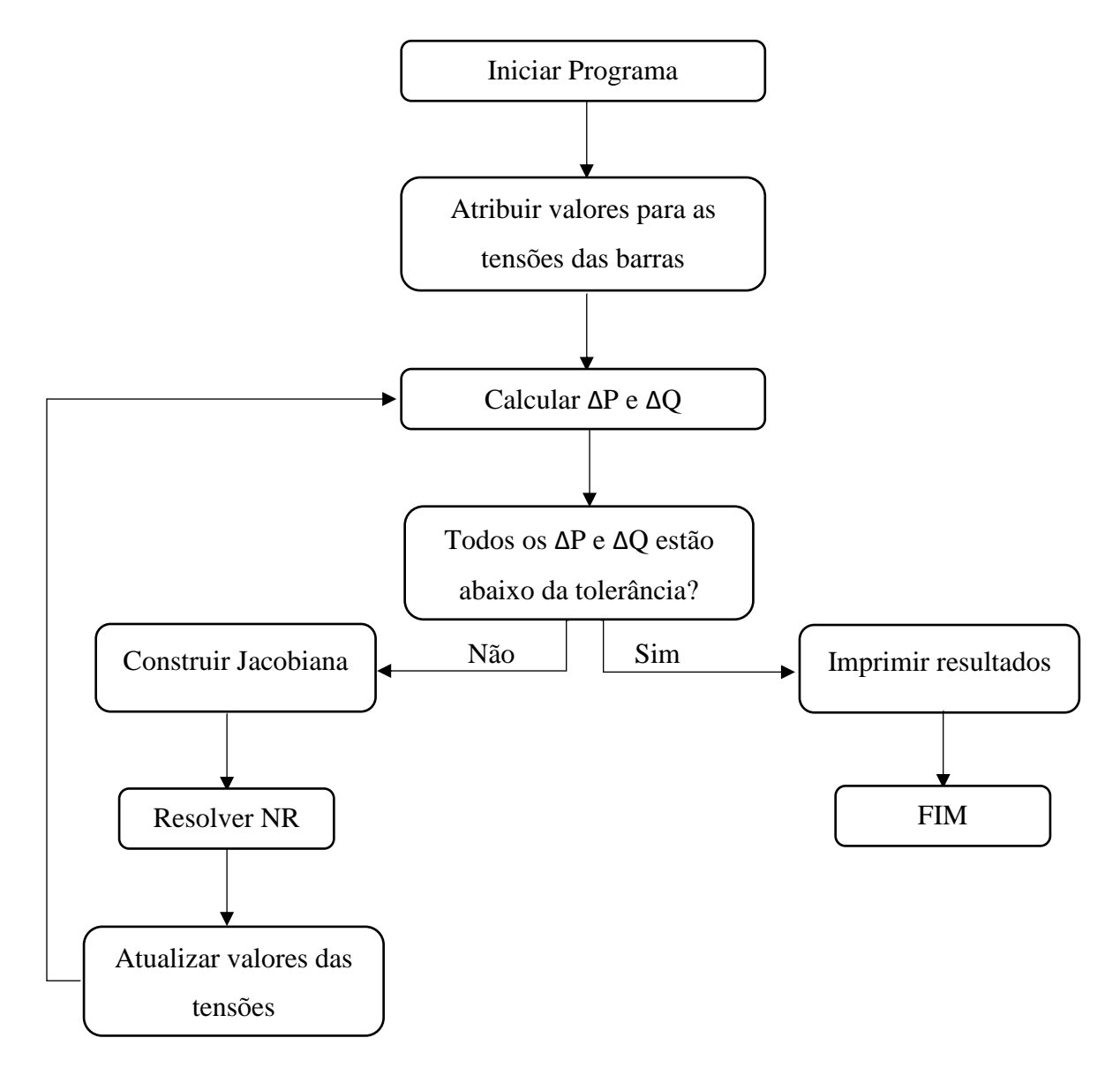

Figura 3-1 – Fluxograma do procedimento de cálculo de NR para fluxo de potência.

## <span id="page-41-2"></span><span id="page-41-0"></span>SISTEMA REFÊRENCIA

Para a aplicação prática do método NR, esta sessão apresenta o passo a passo da solução do fluxo de carga do sistema teste da [Figura 2-12.](#page-31-0)

#### Passo 1. Atribuir valores para as tensões.

<span id="page-41-1"></span>Tabela 3-3 – Valores da magnitude e ângulo da tensão atribuídos para primeira iteração

|  | Barra Tipo $V_a(p.u.)$ $V_b(p.u.)$ $V_c(p.u.)$ $\Theta_a(^{\circ})$ $\Theta_b(^{\circ})$ $\Theta_c(^{\circ})$ |  |  |
|--|----------------------------------------------------------------------------------------------------|--|--|
|  | $1 \tV\Theta$ 1 1 1 0 -120 120                                                                                |  |  |
|  | 2 PO 1 1 1 0 -120 120                                                                                         |  |  |

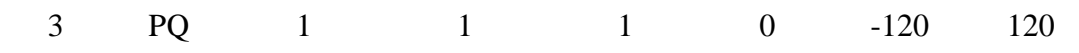

Na forma matricial, a [Tabela 3-3](#page-41-1) fica:

1 1 1 1 1 1 1 1 1 *V* e 0 4 3 2 3 0 4 3 2 3 0 4 3 2 3 

Colocando a tensão na forma complexa obtém-se, na forma polar.

$$
V = \begin{bmatrix} 1\angle 0^{\circ} \\ 1\angle -120^{\circ} \\ 1\angle 120^{\circ} \\ 1\angle 0^{\circ} \\ 1\angle -120^{\circ} \\ 1\angle 120^{\circ} \\ 1\angle 0^{\circ} \\ 1\angle 0^{\circ} \\ 1\angle -120^{\circ} \\ 1\angle 120^{\circ} \end{bmatrix}
$$

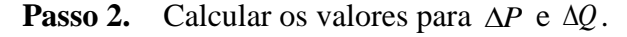

Sabe-se que a potência especificada da carga na barra 3 é conforme a [Tabela 3-4](#page-42-0) em p.u.

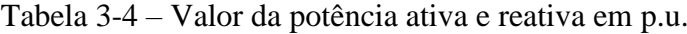

<span id="page-42-0"></span>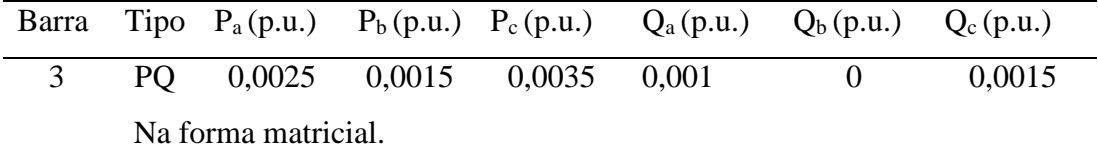

$$
P_{exp} = \begin{bmatrix} 0 \\ 0 \\ 0 \\ 0 \\ 0 \\ 0 \\ -0,0025 \\ -0,0015 \\ -0,0035 \end{bmatrix} \in Q_{exp} = \begin{bmatrix} 0 \\ 0 \\ 0 \\ 0 \\ 0 \\ -0,001 \\ 0 \\ -0,0015 \\ 0 \\ -0,0015 \end{bmatrix}
$$

Para encontrar a potência calculada em cada barra, a partir dos valores iniciais das tensões, utiliza-se a Equação 3-10 de modo que inclua todos os efeitos mútuos do sistema. ncontrar a potência calculada em cada barra, a partir dos valores iniciais das<br>a-se a Equação 3-10 de modo que inclua todos os efeitos mútuos do sistema.<br> $\begin{bmatrix} 1,7594 & 0 & 0 & -1,7594 \\ -j3,1989 & 0 & 0 & 0 & 0 \\ 1,7594 & 0 & 1,759$ 

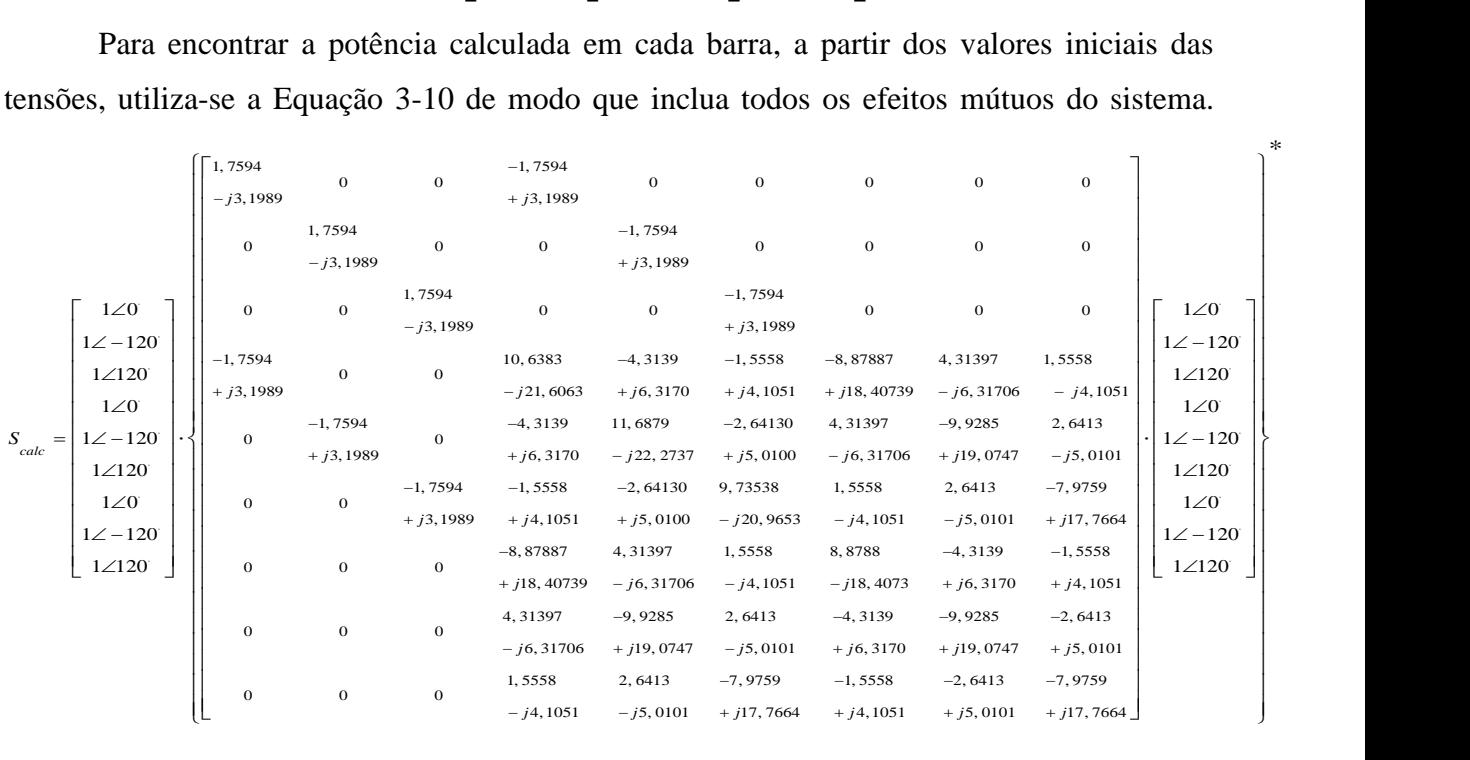

**Passo 3.** Conferir se o  $\Delta P$  e  $\Delta Q$  estão abaixo dos limites tolerantes. Se o valor é menor que a tolerância o processo acaba, se é maior continuar o processo. A primeira interação fica:

*\_\_\_\_\_\_\_\_\_\_\_\_\_\_\_\_\_\_\_\_\_\_\_\_\_\_\_\_\_\_\_\_\_\_\_\_\_\_\_\_\_\_\_\_\_\_\_\_\_\_\_\_\_\_\_\_\_\_\_\_\_\_\_\_\_\_\_\_\_\_\_\_\_\_ \_*

\*

$$
\Delta S = \begin{bmatrix} 3,9 \cdot 10^{-6} \\ -6,6 \cdot 10^{-6} \\ 2,7 \cdot 10^{-6} \\ -0,0025 \\ -0,0015 \\ -0,0035 \\ 4,8 \cdot 10^{-5} \\ 4,5 \cdot 10^{-5} \\ 4,0 \cdot 10^{-5} \\ -9,5 \cdot 10^{-4} \\ 4,4 \cdot 10^{-5} \\ -0,0015 \end{bmatrix}
$$

Como o maior valor do ∆S não é menor que a tolerância de 1x10<sup>-6</sup> o processo continua.

**Passo 4.** Calcular elementos da Jacobiana.

Para calcular os elementos da Jacobina serão utilizadas as equações da Tabela 3.1 e Tabela 3.2. As Equações 3.18 são as equações que são utilizadas em diversos programas de fluxo de potência os quais visam maior rapidez em seus processamentos e calculam de forma analíticas as derivadas dos elementos da Jacobiana (P. Lynn, 2004). Estas expressões estão escritas em linguagem de MATLAB® para facilitar o entendimento.

$$
J_{1} = J_{3} = diag([V]) * conj(Y_{bus} * j * diag([V])) + diag\left( conj([Y_{bus}] * [V]) \right) * j * diag([V])
$$
  

$$
J_{2} = J_{4} = diag([V]) * conj\left(Y_{bus} * diag([V]) / V_{lm}\right) + diag\left( conj([Y_{bus}] * [V]) \right) * diag([V]) / V_{lm}\right)
$$
<sup>(3-19)</sup>

*\_\_\_\_\_\_\_\_\_\_\_\_\_\_\_\_\_\_\_\_\_\_\_\_\_\_\_\_\_\_\_\_\_\_\_\_\_\_\_\_\_\_\_\_\_\_\_\_\_\_\_\_\_\_\_\_\_\_\_\_\_\_\_\_\_\_\_\_\_\_\_\_\_\_ \_*

De forma que a Jacobiana é formada conforme a Equação 3-20.

$$
Jac = \begin{bmatrix} real\left(J_1 - J_3\right) & real\left(J_2 - J_4\right) \\ imag\left(J_1 - J_3\right) & imag\left(J_2 - J_4\right) \end{bmatrix}
$$
 (3-20)

Resultando assim na Jacobiana:

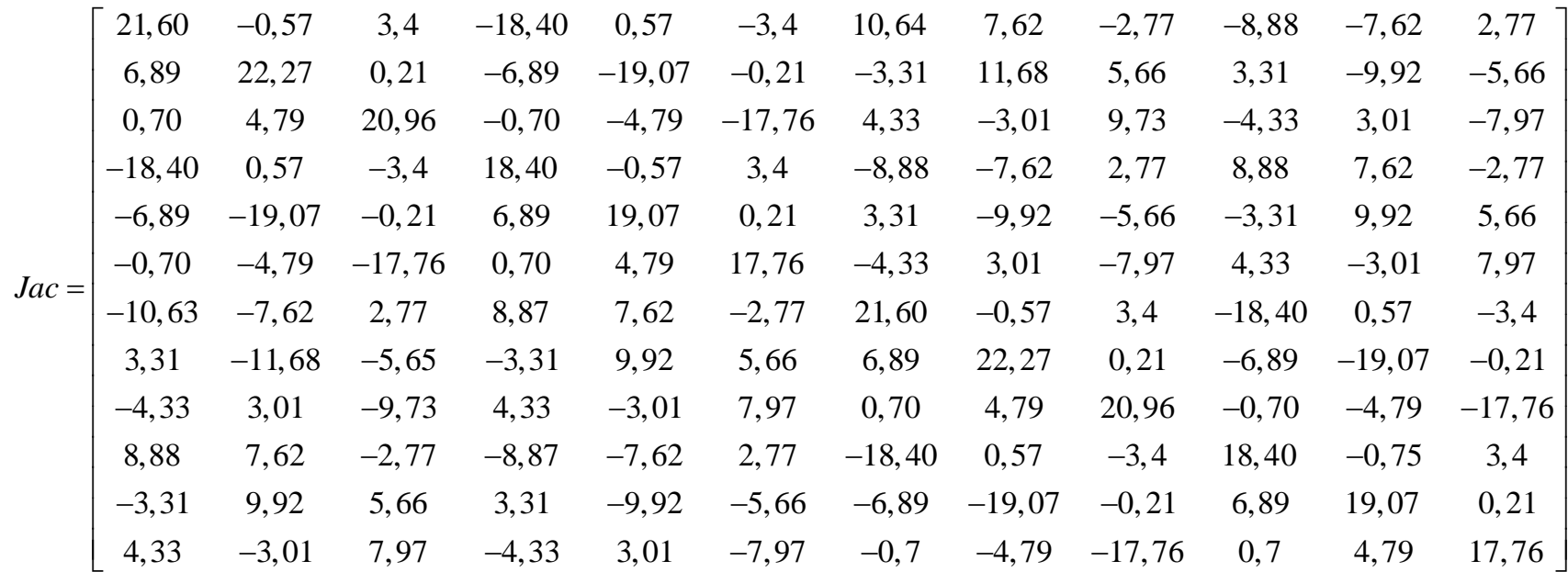

**Passo 5.** Solucionar a Equação 3-12. A Equação 3-21 apresenta como é montado o problema para determinar os resíduos da tensão.

$$
\begin{bmatrix}\n\Delta \theta \\
\Delta |V|\n\end{bmatrix} =\n\begin{bmatrix}\nJ_1 & J_2 \\
J_3 & J_4\n\end{bmatrix}^{-1}\n\begin{bmatrix}\n\Delta P \\
\Delta Q\n\end{bmatrix}
$$
\n(3-21)\n  
\n
$$
\begin{bmatrix}\n-0,00047895 \\
-0,00037506 \\
-0,00065142 \\
-0,00059297 \\
-0,00038380 \\
-0,00038380 \\
-0,00075348 \\
-0,00054565 \\
-0,00017819 \\
-0,00080175 \\
-0,00061149 \\
-0,00061149 \\
-0,000016528 \\
-0,00095691\n\end{bmatrix}
$$
\n(3-21)

**Passo 6.** Atualizar valores das tensões e cargas dependentes da tensão.

$$
\theta^{i+1} = \theta^{i} + \Delta \theta^{i+1} \Rightarrow \theta^{i+1} = \begin{bmatrix} -0.00047 \\ -2.0948 \\ 2.0937 \\ 0.00059 \\ -2.0948 \\ 2.0936 \end{bmatrix} rad
$$

$$
|V^{i+1}| = |V^{i}| + \Delta |V^{i+1}| \Rightarrow |V^{i+1}| = \begin{bmatrix} 0.99945 \\ 0.99982 \\ 0.99939 \\ 0.99939 \\ 0.99983 \\ 0.99983 \\ 0.99904 \end{bmatrix} p.u.
$$

Neste exemplo não há nenhuma carga que varia com a tensão, assim não é necessário fazer nenhuma correção.

Deste modo, realiza-se novamente o **Passo 2** para verificar se o método convergiu para uma solução com uma tolerância aceitável. Assim, seguindo o processo até que a solução encontre um outro valor para o resíduo e uma correção para o valor da tensão.

*\_\_\_\_\_\_\_\_\_\_\_\_\_\_\_\_\_\_\_\_\_\_\_\_\_\_\_\_\_\_\_\_\_\_\_\_\_\_\_\_\_\_\_\_\_\_\_\_\_\_\_\_\_\_\_\_\_\_\_\_\_\_\_\_\_\_\_\_\_\_\_\_\_\_ \_*

Um resumo do processo é mostrado na Tabela 3-5.

<span id="page-47-0"></span>

| Iteração       | Barra          | Fase         | $\Delta P$    | $\Delta Q$    | $\Delta\theta$ | $\Delta V_m$  | $V$ (p.u.) | $\theta$ (rad) |
|----------------|----------------|--------------|---------------|---------------|----------------|---------------|------------|----------------|
|                |                | $\mathbf{A}$ | 0.0000039     | 0,0000486     | $-0,000478$    | $-0,000545$   | 0.99945    | $-0.00047895$  |
|                | $\overline{2}$ | $\, {\bf B}$ | $-0.0000066$  | 0,0000449     | $-0,000375$    | $-0,0001781$  | 0.99982    | $-2.0948$      |
| $\mathbf{1}$   |                | ${\bf C}$    | 0.00002756    | 0,0000407     | $-0,000651$    | $-0,0008017$  | 0.9992     | 2.0937         |
|                |                | A            | $-0,002496$   | $-0,000951$   | $-0,0005929$   | $-0,0006115$  | 0.99939    | $-0.00059297$  |
|                | 3              | $\, {\bf B}$ | $-0,001506$   | 0,00004496    | $-0,0003837$   | $-0,0001652$  | 0.99983    | $-2.0948$      |
|                |                | ${\bf C}$    | $-0,00349$    | $-0,001459$   | $-0,0007534$   | $-0,0009569$  | 0.99904    | 2.0936         |
|                |                | $\mathbf{A}$ | 1.5165e-06    | $-8.3219e-07$ | $-2.292e-07$   | $-5.0387e-07$ | 0.99945    | $-0.00047918$  |
|                | $\overline{2}$ | $\, {\bf B}$ | 3.3246e-07    | $-9.0723e-07$ | $-6.0493e-08$  | $-1.0289e-07$ | 0.99982    | $-2.0948$      |
| $\overline{2}$ |                | ${\bf C}$    | 1.4362e-06    | $-1.7331e-06$ | $-5.4095e-07$  | $-1.0493e-06$ | 0.9992     | 2.0937         |
|                |                | $\mathbf{A}$ | $-3.1339e-06$ | $-3.74e-07$   | $-4.0246e-07$  | $-5.1816e-07$ | 0.99939    | $-0.00059337$  |
|                | 3              | $\, {\bf B}$ | $-7.0681e-07$ | 6.8458e-07    | $-2.8879e-09$  | $-5.7381e-08$ | 0.99983    | $-2.0948$      |
|                |                | ${\bf C}$    | $-5.0046e-06$ | $-6.6534e-07$ | $-7.3612e-07$  | $-1.2381e-06$ | 0.99904    | 2.0936         |
|                |                | $\mathbf{A}$ | 3.3878e-12    | $-1.0371e-12$ |                |               |            |                |
|                | $\overline{2}$ | $\, {\bf B}$ | 1.6744e-13    | $-2.0034e-12$ |                |               |            |                |
| 3              |                | $\mathbf C$  | 5.7947e-12    | $-4.9733e-12$ |                |               |            |                |
|                |                | $\mathbf{A}$ | $-4.2292e-12$ | $-2.013e-13$  |                |               |            |                |
|                | 3              | $\, {\bf B}$ | $-1.3884e-13$ | 1.9829e-12    |                |               |            |                |
|                |                | ${\bf C}$    | $-1.0619e-11$ | 8.828e-13     |                |               |            |                |

Tabela 3-5 – Magnitude e ângulo da tensão a cada iteração do cálculo

#### <span id="page-48-0"></span>**4 RESULTADOS**

De modo a testar a rotina para redes maiores que representam um sistema de distribuição de energia elétrica, o sistema teste IEEE 13 barras é utilizado para testar a convergência do método NR em redes de distribuição. O resultado do cálculo do fluxo de potência é comparado com o benchmark disponibilizado pelo IEEE Power Engineering Society.

### <span id="page-48-1"></span>4.1 SISTEMA TESTE IEEE 13 BUS

O sistema teste IEEE 13 barras é composto essencialmente por: um regulador de tensão; um transformador trifásico; linhas trifásicas, bifásicas e monofásicas; capacitores em derivação; linhas aéreas e subterrâneas e carregamento desequilibrado. Deste modo, um sistema pequeno é comumente utilizado para testes de desenvolvedores de *software* para análise de sistemas de distribuição de energia elétrica. A Figura 4-1 mostra o sistema IEEE 13 barras, os dados do sistema estão disponíveis no Apêndice A.

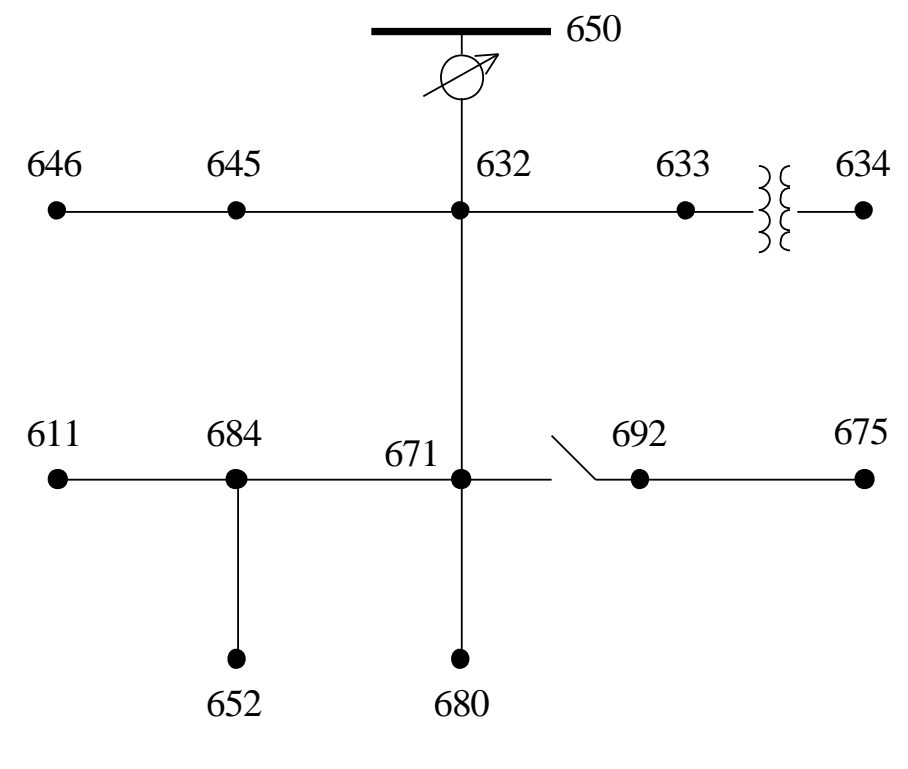

Figura 4-1

Este sistema foi simulado sem nenhuma simplificação. Os resultados obtidos para os valores das tensões estão mostrados na Tabela 4-1.

|           | Magnitude | Angulo  | Magnitude | Angulo    | Magnitude    | Angulo |
|-----------|-----------|---------|-----------|-----------|--------------|--------|
|           | A         |         | B         |           | $\mathsf{C}$ |        |
| 650       | 1,062     | 0,00    | 1,048     | $-120,00$ | 1,062        | 120,00 |
| <b>RG</b> | 1,062     | 0,00    | 1,048     | $-120,00$ | 1,062        | 120,00 |
| 632       | 1,021     | $-2,50$ | 1,04      | $-121,65$ | 1,01         | 117,73 |
| 633       | 1,018     | $-2,57$ | 1,038     | $-121,70$ | 1,008        | 117,73 |
| 634       | 0,994     | $-3,24$ | 1,019     | $-122,16$ | 0,989        | 117,24 |
| 645       |           |         | 1,031     | $-121,83$ | 1,008        | 117,76 |
| 646       |           |         | 1,029     | $-121,89$ | 1,006        | 117,80 |
| 671       | 0.99      | $-5,31$ | 1,051     | $-122,23$ | 0,97         | 115,82 |
| 692       | 0,989     | $-5,30$ | 1,05      | $-122,24$ | 0,969        | 115,82 |
| 675       | 0,983     | $-5,56$ | 1,053     | $-122,40$ | 0,967        | 115,83 |
| 684       | 0,988     | $-5,34$ |           |           | 0,968        | 115,71 |
| 611       |           |         |           |           | 0,966        | 115,56 |
| 652       | 0,982     | $-5,26$ |           |           |              |        |
| 680       | 0,988     | $-5,31$ | 1,051     | $-122,23$ | 0,966        | 115,56 |

Tabela 4-1 – Magnitude e ângulo da tensão do sistema IEEE 13 Barras

Cm o intuito de avaliar o desempenho da rotina desenvolvida utilizando o método de cálculo NR com o método Somatório de Potências (SP), utilizado por W. H. Kersting (2001).

A Figura 4-2 mostra um gráfico com a diferença do módulo da tensão em p.u. entre o valor encontrado pelo método NR e *benchmark*.

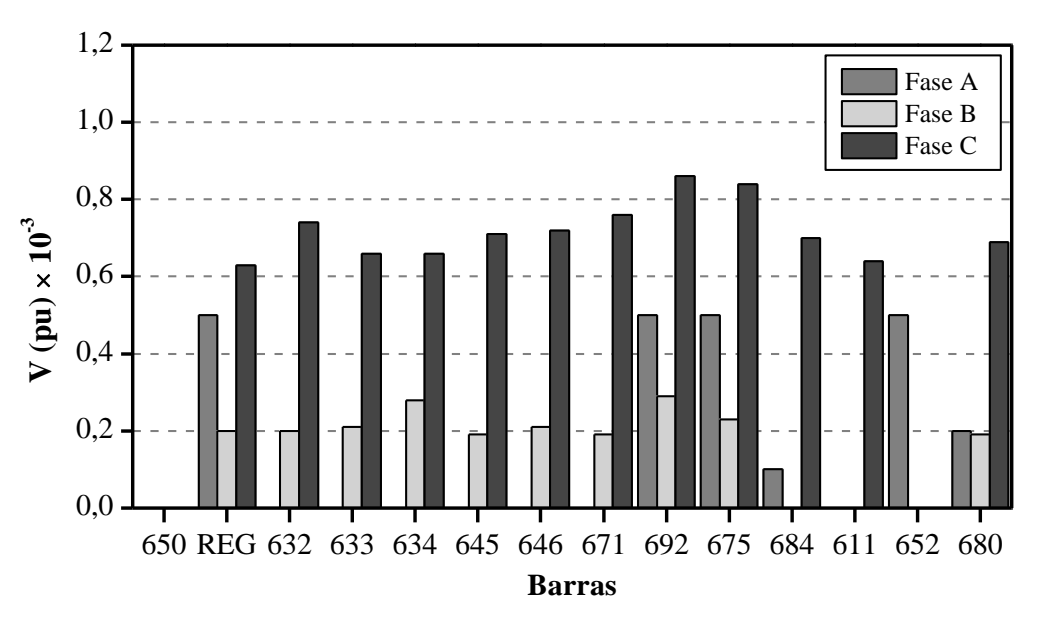

Figura 4-2 – Diferença entre a magnitude de tensão calculada por NR e SP

*\_\_\_\_\_\_\_\_\_\_\_\_\_\_\_\_\_\_\_\_\_\_\_\_\_\_\_\_\_\_\_\_\_\_\_\_\_\_\_\_\_\_\_\_\_\_\_\_\_\_\_\_\_\_\_\_\_\_\_\_\_\_\_\_\_\_\_\_\_\_\_\_\_\_ \_*

A maior diferença é encontrada na fase C, na barra 692, correspondendo a  $8,2x10^{-4}$  p.u.

Além de encontrar a tensão nas barras o cálculo de fluxo de potência contempla a solução da determinação da potência requisitada pela fonte para alimentar as cargas e as perdas do sistema. A Tabela 4-2 mostra um resumo do processo.

|                   | A       | B       | C       | Total   |
|-------------------|---------|---------|---------|---------|
| Potência da Fonte |         |         |         |         |
| $P$ (kW)          | 1251,61 | 977,33  | 1348,46 | 3577,4  |
| $Q$ (kWar)        | 681,51  | 373,42  | 669,82  | 1724,75 |
| $S$ (kVA)         | 1425,89 | 1046,44 | 1505,77 | 3978,1  |
| FP                | 0,89    | 0,94    | 0,90    | 0,91    |
| Carga             |         |         |         |         |
| $P$ (kW)          | 1170,56 | 1049,67 | 1245,91 | 3466,14 |
| $Q$ (kWar)        | 613,02  | 671,12  | 817,45  | 2101,59 |
| $S$ (kVA)         | 1321,37 | 1245,86 | 1490,14 | 4057,37 |
| FP                | 0,89    | 0,86    | 0,85    | 0,87    |
| Capacitância      |         |         |         |         |
| $Q$ (kWar)        | 200     | 200     | 300     | 700     |
| <b>Perdas</b>     |         |         |         |         |
| $P$ (kW)          | 39,09   | 4,69    | 76,65   | 120,43  |
| $Q$ (kWar)        | 152,59  | 42,22   | 129,85  | 324,66  |
| $S$ (kVA)         | 157,35  | 42,4    | 150,78  | 350,53  |

Tabela 4-2 – Resumo do Cálculo do Fluxo de potência.

Com isso, é possível analisar o sistema e verificar sua operação, podendo fazer mudanças no sistema realocando cargas e fontes para minimizar as perdas.

### <span id="page-51-0"></span>**5 CONCLUSÕES**

O presente trabalho abordou assuntos relacionados ao problema de fluxo de potência e uma metodologia de solução para sistemas de distribuição de energia elétrica. O método de solução Newton-Raphson para o cálculo de fluxo de potência foi implementado no software MATLAB® e utilizado para computar os sistemas aqui descritos.

Neste trabalho a linguagem e a estrutura dos capítulos foram desenvolvidas visando o melhor entendimento do leitor. Com uma estrutura de passo a passo para o desenvolvimento da ferramenta de cálculo, o trabalho tem o intuído de auxiliar o leitor para que futuramente possa replicar a rotina de cálculo e conferir seus resultados.

Observou-se que os sistemas de distribuição possuem características próprias muito influentes no cálculo do fluxo de potência, sendo de extrema importância a utilização da forma matricial para incluí-las nos cálculos. Caso contrário, a solução do cálculo de fluxo de potência pode encontrar valores aproximados, ou em alguns casos, valores equivocados.

Em vista disso, é possível concluir que o procedimento de cálculo aqui descrito funciona com bom desempenho para sistemas de distribuição desequilibrados. Porém, para sistemas com mais barras, faz-se necessária a aplicação de uma metodologia de ordenamento de barras e de fatoração de matrizes.

Pode-se concluir que a ferramenta de cálculo de fluxo de potência apresentada neste trabalho servirá de apoio para que outros trabalhos possam ser realizados na área de sistemas de distribuição de energia. Trabalhos como análise de curto-circuito, alocação de geração distribuída, análise econômica da rede, entre outros, utilizam o estudo de fluxo de potência para apurar suas soluções.

## **REFERÊNCIAS**

A. A. Franca, A. A. Nascimento, W. H. Megiolaro, F. J. Gomes, "Ambiente computacional de auxílio no estudo do fluxo de carga em redes de energia elétrica", in Anais do XXXVII Congresso Brasileiro de Educação em Engenharia – COBENGE 2009. Recife-PE, 2009.

A. L. Costa, M. V. Z. Marochi, A. A. C. Bueno, L. F. Tavares, "Desenvolvimento de software didático com interface gráfica para cálculo de fluxo de potência," in Anais do XLI Congresso Brasileiro de Educação em Engenharia – COBENGE 2013. Gramado-RS, 2013.

- B. Stott, "Review of Load-Flow Calculation Methods," in Proc. of the IEEE, vol. 62, no. 7, pp. 916–929, July 1974.
- G.W. Stagg and A. H. El- Abiad,"Computer Methods in Power System Analysis", McGraw-Hill Inc, 1968, p. 438
- H. Rudnick and M. Munoz, "Influence of modeling in load flow analysis of three phase distribution systems," in Proc. of the 1990 IEEE Colloquium in South America, Argentina, Brazil, Chile, 1990, pp. 173-176.
- IEEE Power Engineering Society, "Distribution System Analysis Subcommittee", IEEE 13 Node Test Feeder. [Online]. Available: https://ewh.ieee.org/soc/pes/dsacom/testfeeders.
- J. Arrillaga, C. P. Arnold, and B. J. Harker, Computer modelling of electrical power systems, 2nd ed. New York: John Wiley & Sons, 2001.
- J. B. Ward and H. W. Hale, "Digital Computer Solution of Power-Flow Problems," Trans. Am. Inst. Electr. Eng. Part III Power Appar. Syst., vol. 75, no. 3, pp. 398–404, 1956.
- M. Chen, W. E. Dillon, "Power system modeling," in Proc. of the IEEE, vol. 62, no. 7, pp. 901- 915, July 1974.
- P. Lynn, Power System Load Flow Analysis, New York: McGraw-Hill, 2004, p. 182.
- R. P. Barcelos and G. Cardoso Jr "Development of a Computational tool for Three-phase Power Flow analysis of Unbalanced Distribution Systems with DG" in Proc. 2017 XII Latin-American Congress on Electricity Generation and Transmission, Mar del Plata – AR.
- *\_\_\_\_\_\_\_\_\_\_\_\_\_\_\_\_\_\_\_\_\_\_\_\_\_\_\_\_\_\_\_\_\_\_\_\_\_\_\_\_\_\_\_\_\_\_\_\_\_\_\_\_\_\_\_\_\_\_\_\_\_\_\_\_\_\_\_\_\_\_\_\_\_\_ \_* V. J. L. Antunes, O. L. Tortelli, F. A. Guerra, "Desenvolvimento de um software didático para

análise do cálculo de fluxo de potência: PF Analyst", in Anais do XXXV Congresso Brasileiro de Educação em Engenharia – COBENGE 2007. Curitiba-PR, 2007.

- V. Zimmer, D. Tenfen, I. C. Decker, and F. A. B. Lemos, "Three-phase newton raphson power flow considering microgeneration," in Proc. 2013 IEEE PES Conf. Innov. Smart Grid Technol. ISGT LA, 2013
- W. H. Kersting, Distribution System Modeling and Analysis, New York: CRC Press, 2001, p. 328.

## **APÊNDICES**

## <span id="page-54-0"></span>APENDICE A

## Configuração do sistema IEEE 13 Barras.

# Overhead Line Configuration Data:

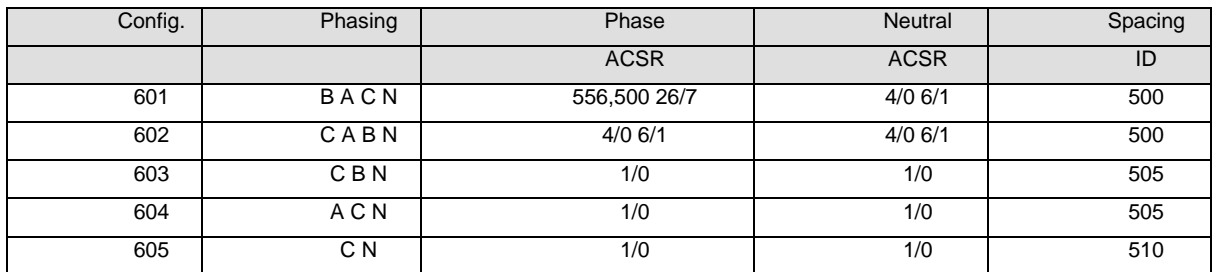

# Underground Line Configuration Data:

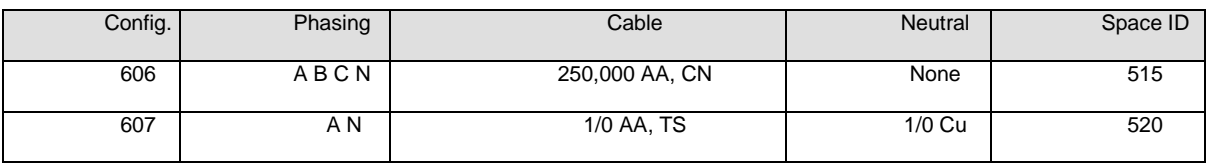

## Line Segment Data:

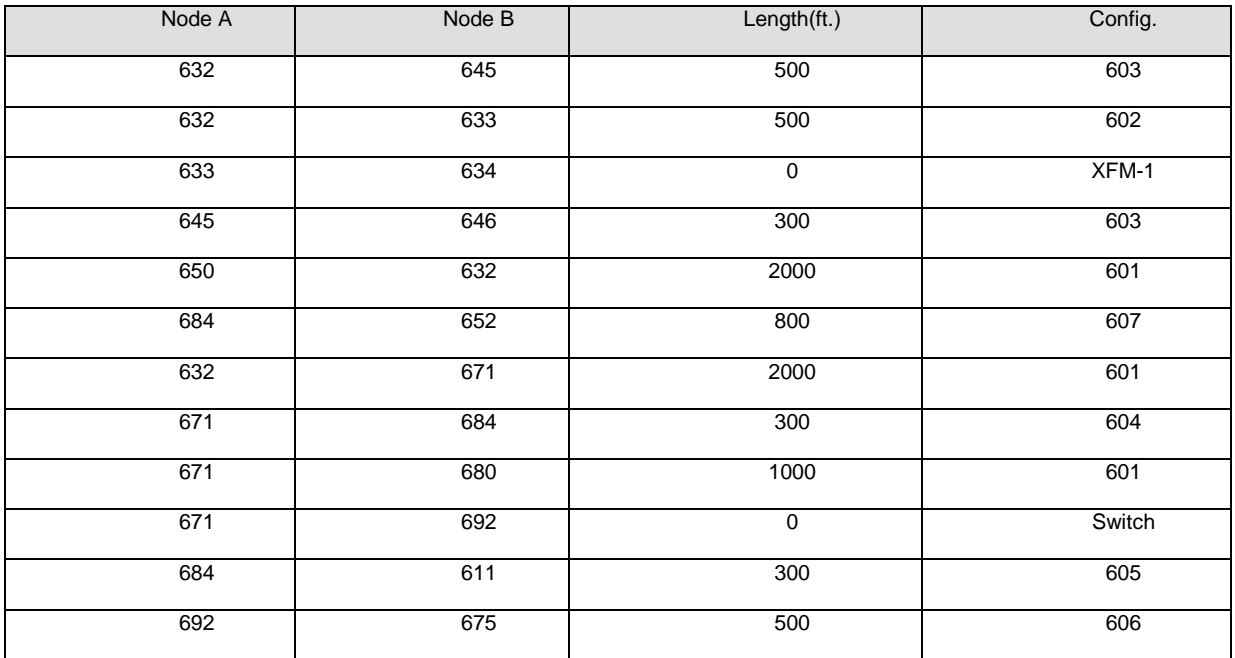

## Transformer Data:

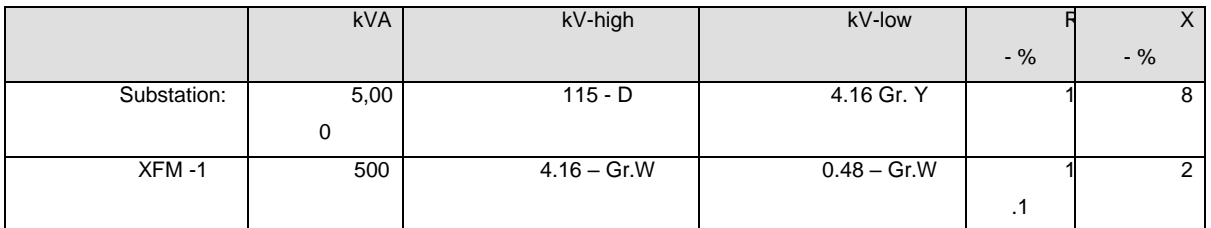

# Capacitor Data:

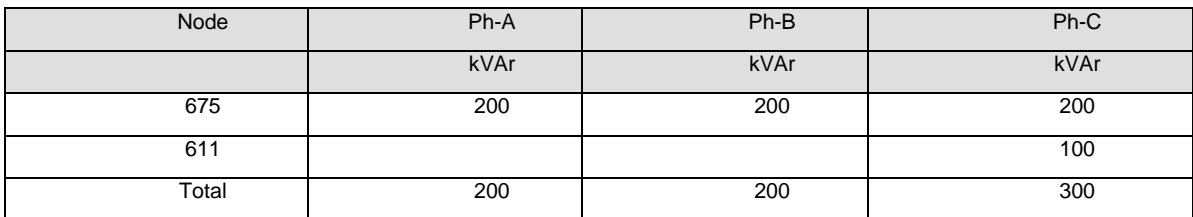

# Regulator Data:

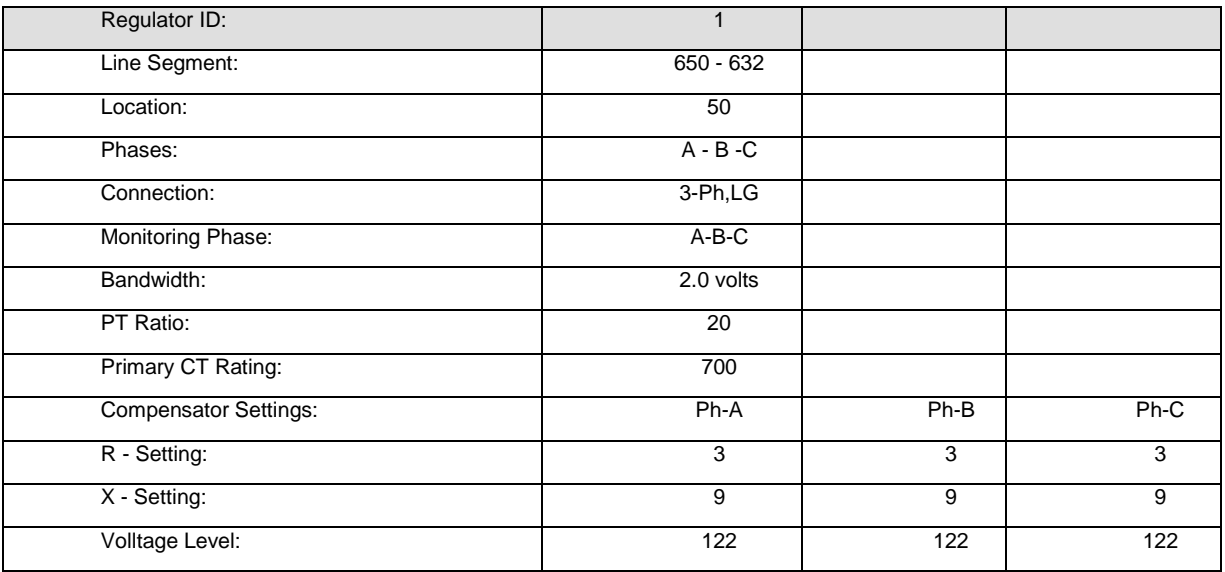

# Spot Load Data:

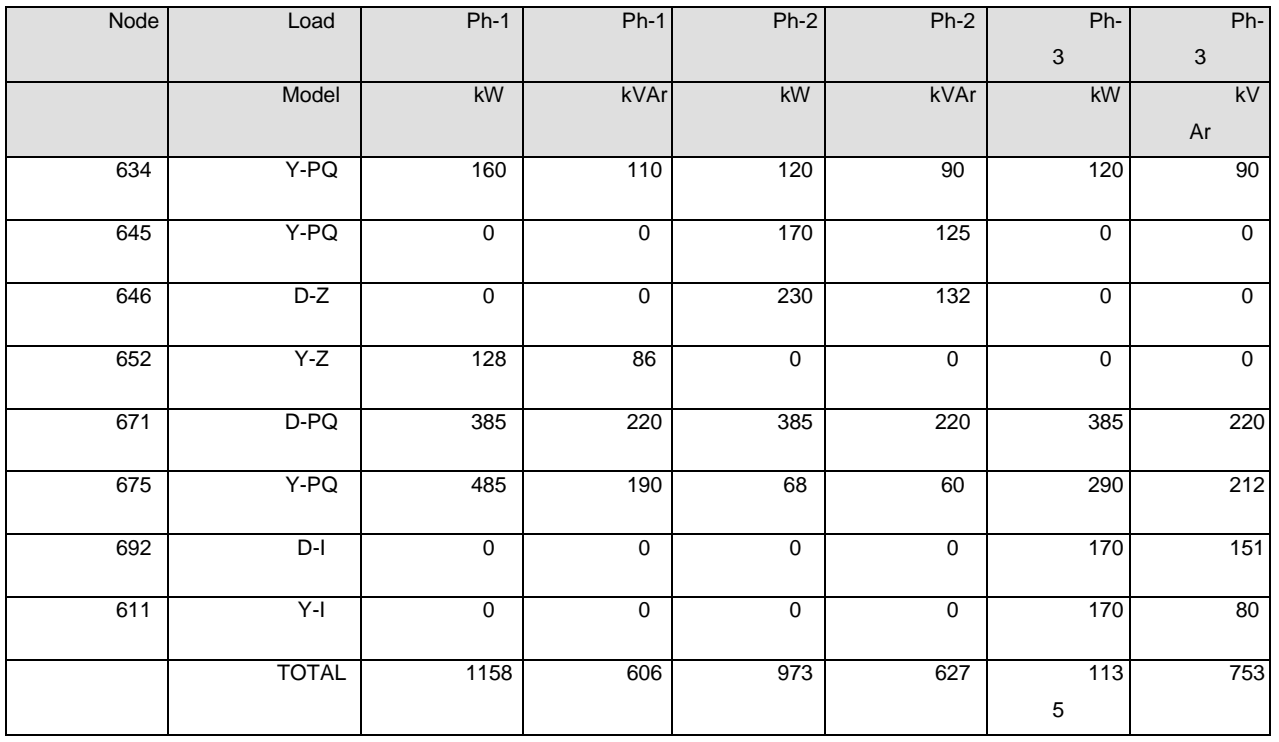

Distributed Load Data:

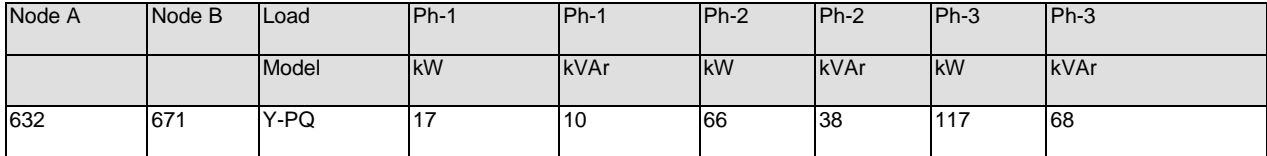

#### *Impedances*

#### **Configuration 601:**

 Z (R +jX) in ohms per mile 0.3465 1.0179 0.1560 0.5017 0.1580 0.4236 0.3375 1.0478 0.1535 0.3849 0.3414 1.0348 B in micro Siemens per mile  $6.2998 -1.9958 -1.2595$  $5.9597 -0.7417$ 5.6386

#### **Configuration 602:**

 Z (R +jX) in ohms per mile 0.7526 1.1814 0.1580 0.4236 0.1560 0.5017 0.7475 1.1983 0.1535 0.3849 0.7436 1.2112 B in micro Siemens per mile 5.6990 -1.0817 -1.6905  $5.1795 - 0.6588$ 5.4246

#### **Configuration 603:**

 Z (R +jX) in ohms per mile 0.0000 0.0000 0.0000 0.0000 0.0000 0.0000 1.3294 1.3471 0.2066 0.4591 1.3238 1.3569 B in micro Siemens per mile 0.0000 0.0000 0.0000 4.7097 -0.8999 4.6658

#### **Configuration 604:**

 Z (R +jX) in ohms per mile 1.3238 1.3569 0.0000 0.0000 0.2066 0.4591 0.0000 0.0000 0.0000 0.0000 1.3294 1.3471 B in micro Siemens per mile 4.6658 0.0000 -0.8999 0.0000 0.0000 4.7097

#### **Configuration 605:**

 Z (R +jX) in ohms per mile 0.0000 0.0000 0.0000 0.0000 0.0000 0.0000 0.0000 0.0000 0.0000 0.0000 1.3292 1.3475 B in micro Siemens per mile

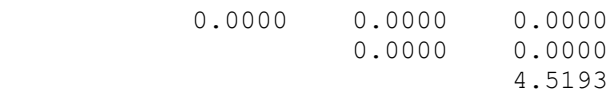

#### **Configuration 606:**

 Z (R +jX) in ohms per mile 0.7982 0.4463 0.3192 0.0328 0.2849 -0.0143 0.7891 0.4041 0.3192 0.0328 0.7982 0.4463 B in micro Siemens per mile 96.8897 0.0000 0.0000 96.8897 0.0000 96.8897

#### **Configuration 607:**

 Z (R +jX) in ohms per mile 1.3425 0.5124 0.0000 0.0000 0.0000 0.0000 0.0000 0.0000 0.0000 0.0000 0.0000 0.0000 B in micro Siemens per mile 88.9912 0.0000 0.0000  $0.0000$ 0.0000